## Oracle<sup>®</sup> Retail Merchandising Batch Schedule

Batch Schedule Release 16.0 E82990-01

December 2016

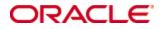

### Oracle® Retail Merchandising Installation Guide, Release 16.0

Copyright © 2016, Oracle. All rights reserved.

Primary Author: Nathan Young

This software and related documentation are provided under a license agreement containing restrictions on use and disclosure and are protected by intellectual property laws. Except as expressly permitted in your license agreement or allowed by law, you may not use, copy, reproduce, translate, broadcast, modify, license, transmit, distribute, exhibit, perform, publish, or display any part, in any form, or by any means. Reverse engineering, disassembly, or decompilation of this software, unless required by law for interoperability, is prohibited.

The information contained herein is subject to change without notice and is not warranted to be error-free. If you find any errors, please report them to us in writing.

If this is software or related documentation that is delivered to the U.S. Government or anyone licensing it on behalf of the U.S. Government, then the following notice is applicable:

U.S. GOVERNMENT END USERS: Oracle programs, including any operating system, integrated software, any programs installed on the hardware, and/or documentation, delivered to U.S. Government end users are "commercial computer software" pursuant to the applicable Federal Acquisition Regulation and agency-specific supplemental regulations. As such, use, duplication, disclosure, modification, and adaptation of the programs, including any operating system, integrated software, any programs installed on the hardware, and/or documentation, shall be subject to license terms and license restrictions applicable to the programs. No other rights are granted to the U.S. Government.

This software or hardware is developed for general use in a variety of information management applications. It is not developed or intended for use in any inherently dangerous applications, including applications that may create a risk of personal injury. If you use this software or hardware in dangerous applications, then you shall be responsible to take all appropriate fail-safe, backup, redundancy, and other measures to ensure its safe use. Oracle Corporation and its affiliates disclaim any liability for any damages caused by use of this software or hardware in dangerous applications.

Oracle and Java are registered trademarks of Oracle and/or its affiliates. Other names may be trademarks of their respective owners.

Intel and Intel Xeon are trademarks or registered trademarks of Intel Corporation. All SPARC trademarks are used under license and are trademarks or registered trademarks of SPARC International, Inc. AMD, Opteron, the AMD logo, and the AMD Opteron logo are trademarks or registered trademarks of Advanced Micro Devices. UNIX is a registered trademark of The Open Group.

This software or hardware and documentation may provide access to or information about content, products, and services from third parties. Oracle Corporation and its affiliates are not responsible for and expressly disclaim all warranties of any kind with respect to third-party content, products, and services unless otherwise set forth in an applicable agreement between you and Oracle. Oracle Corporation and its affiliates will not be responsible for any loss, costs, or damages incurred due to your access to or use of third-party content, products, or services, except as set forth in an applicable agreement between you and Oracle.

### Value-Added Reseller (VAR) Language

### **Oracle Retail VAR Applications**

The following restrictions and provisions only apply to the programs referred to in this section and licensed to you. You acknowledge that the programs may contain third party software (VAR applications) licensed to Oracle. Depending upon your product and its version number, the VAR applications may include:

(i) the **MicroStrategy** Components developed and licensed by MicroStrategy Services Corporation (MicroStrategy) of McLean, Virginia to Oracle and imbedded in the MicroStrategy for Oracle Retail Data Warehouse and MicroStrategy for Oracle Retail Planning & Optimization applications.

(ii) the **Wavelink** component developed and licensed by Wavelink Corporation (Wavelink) of Kirkland, Washington, to Oracle and imbedded in Oracle Retail Mobile Store Inventory Management.

(iii) the software component known as **Access Via**<sup>™</sup> licensed by Access Via of Seattle, Washington, and imbedded in Oracle Retail Signs and Oracle Retail Labels and Tags.

(iv) the software component known as **Adobe Flex**<sup>™</sup> licensed by Adobe Systems Incorporated of San Jose, California, and imbedded in Oracle Retail Promotion Planning & Optimization application.

You acknowledge and confirm that Oracle grants you use of only the object code of the VAR Applications. Oracle will not deliver source code to the VAR Applications to you. Notwithstanding any other term or condition of the agreement and this ordering document, you shall not cause or permit alteration of any VAR Applications. For purposes of this section, "alteration" refers to all alterations, translations, upgrades, enhancements, customizations or modifications of all or any portion of the VAR Applications including all reconfigurations, reassembly or reverse assembly, reengineering or reverse engineering and recompilations or reverse compilations of the VAR Applications or any derivatives of the VAR Applications. You acknowledge that it shall be a breach of the agreement to utilize the relationship, and/or confidential information of the VAR Applications for purposes of competitive discovery.

The VAR Applications contain trade secrets of Oracle and Oracle's licensors and Customer shall not attempt, cause, or permit the alteration, decompilation, reverse engineering, disassembly or other reduction of the VAR Applications to a human perceivable form. Oracle reserves the right to replace, with functional equivalent software, any of the VAR Applications in future releases of the applicable program.

## Contents

| Se | end Us Your Comments                                         | vii |
|----|--------------------------------------------------------------|-----|
| Pr | eface                                                        | ix  |
|    | Audience                                                     | ix  |
|    | Related Documents                                            | ix  |
|    | Customer Support                                             | ix  |
|    | Review Patch Documentation                                   |     |
|    | Improved Process for Oracle Retail Documentation Corrections |     |
|    | Oracle Retail Documentation on the Oracle Technology Network |     |
|    | Conventions                                                  | x   |
| 1  | Introduction to Merchandising Batch Processing               | 1   |
|    | Batch Processing                                             | 1   |
|    | Types of Batch Programs                                      | 1   |
|    | Batch Window                                                 |     |
|    | Batch Schedule and Phases                                    |     |
|    | Merchandising Batch Schedule                                 |     |
|    | Program List                                                 |     |
|    | RMS, ReIM, RTM Section                                       |     |
|    | prepost Program                                              |     |
|    | Modifications to the Batch Schedule                          |     |
| 2  | Program List                                                 | 7   |
| 3  | Interface Diagrams for RMS and RPAS                          | 33  |
|    | RMS Pre/Post Extract Diagrams                                |     |
|    | RMS Foundation Data Extract Diagrams                         |     |
|    | RMS Fact Data Extract Diagrams                               |     |
|    | RPAS-RMS Fact Load Diagram                                   |     |
| 4  | Interface Diagrams for RMS and MFP                           | 39  |
|    | RMS Pre/Post Extract Diagrams                                |     |
|    | RMS Foundation Data Extract Diagrams                         |     |
|    | RMS Fact Data Extract Diagrams                               | 43  |
| 5  | Interface Diagrams for RMS and AIP                           | 45  |
|    | RMS Pre/Post Extract Diagrams                                | 47  |
|    | RMS Foundation Data Extract Diagrams                         |     |
| 6  | Interface Diagrams for Allocation, AP and SPO                | 53  |

## **Send Us Your Comments**

Oracle Retail Merchandising Batch Schedule, Release 16.0

Oracle welcomes customers' comments and suggestions on the quality and usefulness of this document.

Your feedback is important, and helps us to best meet your needs as a user of our products. For example:

- Are the implementation steps correct and complete?
- Did you understand the context of the procedures?
- Did you find any errors in the information?
- Does the structure of the information help you with your tasks?
- Do you need different information or graphics? If so, where, and in what format?
- Are the examples correct? Do you need more examples?

If you find any errors or have any other suggestions for improvement, then please tell us your name, the name of the company who has licensed our products, the title and part number of the documentation and the chapter, section, and page number (if available).

**Note:** Before sending us your comments, you might like to check that you have the latest version of the document and if any concerns are already addressed. To do this, access the new Applications Release Online Documentation CD available on My Oracle Support and www.oracle.com. It contains the most current Documentation Library plus all documents revised or released recently.

Send your comments to us using the electronic mail address: retail-doc\_us@oracle.com

Please give your name, address, electronic mail address, and telephone number (optional).

If you need assistance with Oracle software, then please contact your support representative or Oracle Support Services.

If you require training or instruction in using Oracle software, then please contact your Oracle local office and inquire about our Oracle University offerings. A list of Oracle offices is available on our Web site at www.oracle.com.

## Preface

This batch schedule document details the integrated cyclical processing schedules for the Oracle Retail Merchandising applications:

- Oracle Retail Merchandising System (RMS)
- Oracle Retail Invoice Matching (ReIM)
- Oracle Retail Price Management (RPM)
- Oracle Retail Sales Audit (ReSA)
- Oracle Retail Trade Management (RTM)
- Oracle Retail Allocation

This guide describes the periodic and ad hoc phases of batch processing, as well as preand post-processing dependencies.

## Audience

The audiences for this guide are as follows:

- Systems analysts and system operations personnel who need information about Merchandising processes, internally or in relation to systems across the enterprise
- Integrators and implementation staff who have the overall responsibility for implementing the Merchandising applications in their enterprise

## **Related Documents**

For more information, see the following documents for the Oracle Retail Merchandising products:

- Oracle Retail Invoice Matching Operations Guide
- Oracle Retail Merchandising System Operations Guide
- Oracle Retail Price Management Operations Guide
- Oracle Retail Sales Audit Operations Guide
- Oracle Retail Allocation Operations Guide

## **Customer Support**

To contact Oracle Customer Support, access My Oracle Support at the following URL: https://support.oracle.com

When contacting Customer Support, please provide the following:

- Product version and program/module name
- Functional and technical description of the problem (include business impact)
- Detailed step-by-step instructions to re-create
- Exact error message received
- Screen shots of each step you take

## **Review Patch Documentation**

When you install the application for the first time, you install either a base release (for example, 16.0) or a later patch release (for example, 16.0.1). If you are installing the base release or additional patch releases, read the documentation for all releases that have occurred since the base release before you begin installation. Documentation for patch releases can contain critical information related to the base release, as well as information about code changes since the base release.

## Improved Process for Oracle Retail Documentation Corrections

To more quickly address critical corrections to Oracle Retail documentation content, Oracle Retail documentation may be republished whenever a critical correction is needed. For critical corrections, the republication of an Oracle Retail document may at times **not** be attached to a numbered software release; instead, the Oracle Retail document will simply be replaced on the Oracle Technology Network Web site, or, in the case of Data Models, to the applicable My Oracle Support Documentation container where they reside.

This process will prevent delays in making critical corrections available to customers. For the customer, it means that before you begin installation, you must verify that you have the most recent version of the Oracle Retail documentation set. Oracle Retail documentation is available on the Oracle Technology Network at the following URL: http://www.oracle.com/technetwork/documentation/oracle-retail-100266.html An updated version of the applicable Oracle Retail document is indicated by Oracle part number, as well as print date (month and year). An updated version uses the same part number, with a higher-numbered suffix. For example, part number E123456-02 is an updated version of a document with part number E123456-01.

If a more recent version of a document is available, that version supersedes all previous versions.

## **Oracle Retail Documentation on the Oracle Technology Network**

Documentation is packaged with each Oracle Retail product release. Oracle Retail product documentation is also available on the following Web site:

http://www.oracle.com/technetwork/documentation/oracle-retail-100266.html

(Data Model documents are not available through Oracle Technology Network. These documents are packaged with released code, or you can obtain them through My Oracle Support.)

## Conventions

**Navigate:** This is a navigate statement. It tells you how to get to the start of the procedure and ends with a screen shot of the starting point and the statement "the Window Name window opens."

This is a code sample It is used to display examples of code

## Introduction to Merchandising Batch Processing

This chapter is a brief introduction to Oracle Retail batch processing. It defines basic terms and concepts, describes batch processing phases, and explains how to interpret the batch schedule program list.

## **Batch Processing**

Batch processing is the execution of a group of batch programs (jobs). The results are returned without user intervention. Batch programs are commonly used for the following reasons:

- To process large volumes of transaction data
- To interface with external systems
- To perform internal maintenance

Batch programs can process very large quantities of data quickly and efficiently. Batch programs can perform some updates that could be performed through online transactions, but much more quickly and with less impact on system performance. Batch processing is usually scheduled for times when systems are idle or least busy.

Batch programs can be run automatically using batch scheduler software. The batch scheduler allows batch jobs to be set up in a specific order, with restrictions attached to any program as needed. If an error occurs with a batch program, an administrator must correct the error and manually rerun the batch program that failed.

## **Types of Batch Programs**

Oracle Retail batch programs are of several types:

- Upload programs bring data from external systems into the Oracle Retail database.
   For example, the sales upload program uploads daily transactions that occur at the point of sale (POS) for processing by the Oracle Retail Management System (RMS).
- Download programs extract data from RMS and format it so it can be used by external systems. For example, the posdnld program extracts new and changed information about an item/location for downloading to the point of sale.
- System maintenance programs perform tasks such as updating the system date. For example, the dtesys program increments the system date at the end of each batch cycle.
- Functional maintenance programs process data specific to a functional area. For example, the mrt.pc program creates individual transfers for an approved Mass Return Transfer.

## **Batch Window**

Because of the impact on production systems, it is not always possible to run batch programs during business hours; however, there is a window of opportunity during each day or night when online systems are not being used. This time frame is the *batch window*. For example, a retailer with stores throughout the continental U.S. might require its online systems to be available from 8 AM Eastern Standard Time, when its East Coast offices open, until 9 PM Pacific Standard Time, when its West Coast stores close. This allows an eight-hour batch window for processing all batch jobs.

## **Batch Schedule and Phases**

Order is critical when running batch programs. Some tasks need to be performed before others. A batch schedule ensures that every time batch processing is performed, the correct tasks are performed in the proper order.

The batch schedule is a program list with batch phases and pre/post dependencies for each batch job. For each individual user, the schedule is a suggested starting point for the installation. Some programs are specific to products that may not be installed, so these programs may not be used at all.

The total batch schedule is divided into phases. Each phase must be completed before the next phase can begin. Within a phase, there may also be programs that depend on the completion of another program within that phase, so programs within each phase may need to be run in a particular order.

## **Merchandising Batch Schedule**

The integrated Merchandising batch schedule combines the batch schedules of all Merchandising applications into a single schedule program list. The batch program list (later in this document) shows the batch dependencies among the Merchandising applications.

The integrated Merchandising batch schedule combines the batch modules for the following applications:

- Oracle Retail Merchandising System (RMS)
- Oracle Retail Trade Management (RTM)
- Oracle Retail Sales Audit (ReSA)
- Oracle Retail Invoice Matching (ReIM)
- Oracle Retail Price Management (RPM)
- Oracle Retail Allocation

## **Program List**

The columns of the program list provide details about each batch program, as follows:

| Column                     | Description                                                                |
|----------------------------|----------------------------------------------------------------------------|
| Program name               | Name of the program or script                                              |
| Functional area            | Functional area of the application for which the batch program is run      |
| Threaded                   | Whether the program is threaded (Y/N)                                      |
| Driver                     | Program driver                                                             |
| Phase                      | Phase during which the program is run                                      |
| Pre-dependency             | Programs that must be completed before the program can be run              |
| Post-dependency            | Programs that must be run after the program completes successfully         |
| Timing                     | How often the program is run (for example, daily, weekly, monthly, ad hoc) |
| Restart/Recovery           | Whether the program uses restart/recovery (R=Yes, N=No)                    |
| Run Parameters for Program | Command syntax to run the program                                          |

For example, the following shows the information in the program list about an RMS phase 3 program named dealday:

| Program Name     | dealday                                |
|------------------|----------------------------------------|
| Functional Area  | Deals                                  |
| Threaded         | Y                                      |
| Driver           | Location                               |
| Phase            | 3                                      |
| Pre-dependency   | dealinc, dealfinc, prepost dealday pre |
| Post-dependency  | prepost dealday post, salmnth          |
| Timing           | Monthly                                |
| Restart/Recovery | R                                      |
| Usage            | dealday userid/passwd                  |

The program list is grouped in the following order:

- RMS, RTM, and ReSA programs
- RPM programs
- ReIM programs
- Allocation programs
- RMS extracts for Retail Predictive Application Server (RPAS)

The extracts for RPAS are programs that are part of the RMS application.

### **RMS, ReIM, RTM Section**

The first section diagrams the RMS, ReIM, and RTM programs and their dependencies. This section is further divided into phases 0 through 8, ad hoc, and date set batch.

Each phase must be completed before the next phase can begin. Also, a phase may contain programs that depend on other programs within the phase. Programs within each phase may need to run in a particular sequence.

The following are brief descriptions of the Merchandising batch processing phases. Depending on your implementation, some programs and phases may not apply.

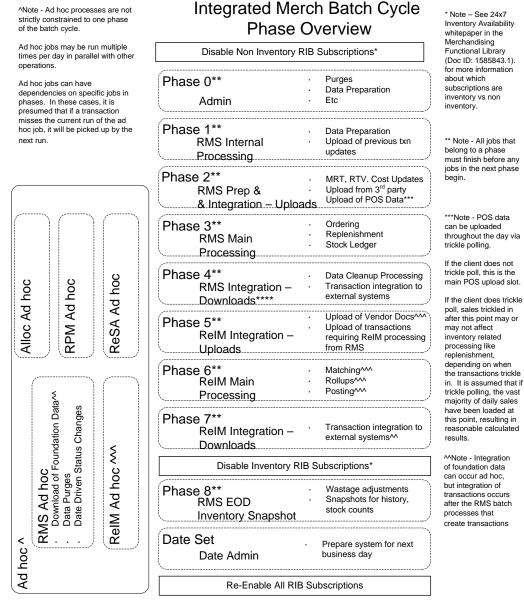

^^^ Note – Most ReIM jobs can be run both ad hoc and in their scheduled phases.

ReIM jobs should be run at a minimum in these scheduled phase positions. Running in these positions ensures that all order, receipt and invoice information from the day is considered.

But some can also be run ad hoc. Running ad hoc during the day or prior to these positions may match/post/etc many documents prior to the batch cycle.

4 Oracle Retail Merchandising

### Abbreviations

In the diagram, abbreviations in parentheses that follow program names have the following meanings:

| Abbreviation     | Meaning                                                           |
|------------------|-------------------------------------------------------------------|
| (perl)           | The module is a Perl script.                                      |
| (FIF)            | The module is related to the Financials application.              |
| (sqlldr)         | There is a sqlloader process to load/ftp the output files.        |
| (rebuild all)    | There is a rebuild process inside the application.                |
| (IM)             | The module is related to Invoice Matching but owned by RMS.       |
| (RMS)            | The module belongs to RMS.                                        |
| (RMS)            | (Bold type) The RMS module is executed externally to that phase.  |
| (ReSA)           | The module belongs to ReSA.                                       |
| (ReSA)           | (Bold type) The ReSA module is executed externally to that phase. |
| (ReIM)           | The module belongs to ReIM.                                       |
| (RTM)            | The module belongs to RTM.                                        |
| (Weekly)         | The module is executed weekly.                                    |
| (Monthly)        | The module is executed monthly.                                   |
| (Forms Auditing) | This is an online forms auditing process related to ReSA.         |

## prepost Program

The prepost program facilitates multi-threading by allowing general system administration functions (such as table deletions or mass updates) to be completed after all threads of a particular program have been processed. The prepost program must be run before, after, or both before and after, programs that require specific processing to run or complete successfully.

In the batch schedule program list, the prepost program is indicated by "pre" and "post" entries, as in the following examples.

## Modifications to the Batch Schedule

The integrated Merchandising batch schedule shows the dependencies for all the programs that *could* be run by a retailer. Based on many factors, there will always be some programs that a retailer does not run. Determining which programs, or groups of programs, are not required is a job that should be performed at implementation time.

One major factor involves the applications that the retailer has purchased and wants to install:

- For example, a retailer may have purchased RMS, but not ReIM; in this case, the ReIM programs would not be run.
- Another example is that a retailer may not want to use some functionality within an application. Perhaps a retailer purchased RMS but did not purchase the MFP application. In this case, the retailer may not want to run the programs that extract RMS data to be used later by the MFP application.

These major configuration choices also affect whether some programs are used:

Whether the Retail Integration Bus (RIB) is used

For more information about configuring the RIB for Merchandising applications, see "Configuring RPM without the RIB" in the "Backend System Administration and Configuration" chapter of the *Oracle Retail Price Management Operations Guide*.

Whether full-featured or simplified RTM is used

For more information about configuring simplified RTM, see the "Oracle Retail Trade Management Batch" chapter in Volume 1 of the *Oracle Retail Merchandising System Operations Guide*.

• Whether 24x7 processing is used

# RMS,RTM Program Dependency and

|   | Scheduling Details |                                        |                 |                        |        |                        |                              |                                                                  |           |                                                                                                    |
|---|--------------------|----------------------------------------|-----------------|------------------------|--------|------------------------|------------------------------|------------------------------------------------------------------|-----------|----------------------------------------------------------------------------------------------------|
|   |                    |                                        |                 |                        |        |                        |                              |                                                                  |           |                                                                                                    |
|   |                    |                                        |                 |                        |        |                        |                              |                                                                  |           |                                                                                                    |
|   |                    |                                        |                 |                        |        |                        |                              |                                                                  |           |                                                                                                    |
|   |                    |                                        |                 |                        |        |                        |                              |                                                                  |           |                                                                                                    |
|   |                    |                                        |                 |                        |        |                        |                              | Dependency/Run Notes                                             |           |                                                                                                    |
| ( | Catalog ID         | Job Name                               | Functional Area | Туре                   | Phase  | Program Pre-dependency | Program Post-<br>dependency  |                                                                  | Frequency | Run Parameters for Programs                                                                                                 |
|   |                    |                                        |                 |                        |        |                        |                              |                                                                  |           | allocbt.ksh [-p <# parallel threads>] <connect><br/>&lt;# parallel threads&gt; is the number of threads to run in</connect> |
|   |                    |                                        |                 |                        |        |                        |                              |                                                                  |           | parallel.                                                                                                    |
| 1 | RMS175             | allocbt.ksh                            | Inventory       | Business Processing    | ad hoc | N/A                    | N/A                          | Can be scheduled multiple times daily.                           | daily     | The default is the value on<br>RESTART_CONTROL.NUM_THREADS.                                                                 |
|   | RMS162             | ang_saplgen.ksh                        | Foundation Data | Integration            | ad hoc |                        | N/A                          |                                                                  | Daily     |                                                                                                    |
| I | RMS180             | async_job_status_retry_cleanu<br>p.ksh | Administration  | Admin                  | ad hoc | N/A                    | N/A                          | N/A                                                              | As needed | async_job_status_retry_cleanup.ksh [-t <# days>]<br><connect></connect>                                                     |
|   |                    |                                        |                 |                        |        |                        |                              | The following scripts can be<br>executed in parallel:            |           |                                                                                                    |
|   |                    |                                        |                 |                        |        |                        |                              | □ batch_allocts fupd.ksh                                         |           |                                                                                                    |
|   |                    |                                        |                 |                        |        |                        |                              | □ batch_depchrgupd.ksh<br>□ batch_expprofupd.ksh                 |           |                                                                                                    |
|   |                    |                                        |                 |                        |        |                        |                              | <pre>batch_itmcostcompupd.ksh batch_ordcostcompupd.ksh</pre>     |           | hotoh, allastafund kah [ n                                                                                                  |
|   |                    |                                        |                 |                        |        |                        |                              |                                                                  |           | batch_alloctsfupd.ksh [-p <# parallel threads>]<br><connect></connect>                                                      |
|   |                    |                                        |                 |                        |        |                        | prepost                      | The pre-post job<br>batch_costcompupd post should                |           | <# parallel threads> is the number of threads to run in parallel.                                                           |
|   |                    |                                        |                 | Business               |        |                        | batch_costcompupd            | be run after all 5 complete.                                     |           | The default is the value on                                                                                                 |
| I | RMS184             | batch_alloctsfupd.ksh                  | Foundation Data | Processing             | 2      | batch_compeffupd.ksh   | post                         | Must be run before the following                                 | daily     | RESTART_CONTROL.NUM_THREADS.                                                                                                |
|   |                    |                                        |                 |                        |        |                        | batch_alloctsfupd.ksh        | scripts:<br>batch_alloctsfupd.ksh                                |           |                                                                                                    |
|   |                    |                                        |                 |                        |        |                        | batch_expprofupd.ksh         | □ batch_expprofupd.ksh                                           |           |                                                                                                    |
|   |                    |                                        |                 |                        |        |                        | batch_itmcostcompupd.<br>ksh | <pre>batch_itmcostcompupd.ksh batch_ordcostcompupd.ksh</pre>     |           |                                                                                                    |
|   |                    |                                        |                 | Ducinos                |        |                        | batch_ordcostcompupd.        | batch_depchrgupd.ksh                                             |           |                                                                                                    |
| I | RMS185             | batch_compeffupd.ksh                   | Foundation Data | Business<br>Processing | 2      | NA                     | ksh<br>batch_depchrgupd.ksh  |                                                                  | daily     | batch_compeffupd.ksh <connect></connect>                                                                                    |
|   |                    |                                        |                 |                        |        |                        |                              | The following scripts can be<br>executed in parallel:            |           |                                                                                                    |
|   |                    |                                        |                 |                        |        |                        |                              | □ batch_allocts fupd.ksh                                         |           |                                                                                                    |
|   |                    |                                        |                 |                        |        |                        |                              | □ batch_depchrgupd.ksh<br>□ batch_expprofupd.ksh                 |           |                                                                                                    |
|   |                    |                                        |                 |                        |        |                        |                              | <pre>batch_itmcostcompupd.ksh batch_ordcostcompupd.ksh</pre>     |           |                                                                                                    |
|   |                    |                                        |                 |                        |        |                        |                              |                                                                  |           |                                                                                                    |
|   |                    |                                        |                 | Business               |        |                        | prepost<br>batch_costcompupd | The pre-post job<br>batch_costcompupd post should                |           |                                                                                                    |
| I | RMS186             | batch_depchrgupd.ksh                   | Foundation Data | Processing             | 2      | batch_compeffupd.ksh   | post                         | be run after all 5 complete.                                     | daily     | batch_depchrgupd.ksh <connect></connect>                                                                                    |
|   |                    |                                        |                 |                        |        |                        |                              | Run either batch_ditinsrt.ksh or                                 |           |                                                                                                    |
|   | RMS187             | batch_ditinsrt.ksh                     | Deals           | Business Processing    | 1      | N/A                    | orddscnt                     | ditinsrt.pc. See detailed program documents for more information |           |                                                                                                    |
| I |                    | Daton_uttin511.K511                    |                 | DUSINESS FIDGESSING    | I      | I N/ / A               | oruusoni                     |                                                                  | ually     |                                                                                                    |

The following scripts can be executed in parallel: batch\_alloctsfupd.ksh □ batch\_depchrgupd.ksh □ batch\_expprofupd.ksh batch\_itmcostcompupd.ksh □ batch\_ordcostcompupd.ksh

The pre-post job batch costcompupd post should prepost **Business** batch\_costcompupd be run after all 5 complete. RMS188 batch\_expprofupd.ksh Foundation Data Processing 2 batch\_compeffupd.ksh post If none of the Cost Compone Updates batch are to be run then, prepost prepost batch\_costcompupd post. **Business** batch\_costcompupd RMS189 batch\_compeffupd.ksh batch\_itmcostcompupd.ksh Foundation Data Processing 2 post The following scripts can be executed in parallel: □ batch\_allocts fupd.ksh □ batch\_depchrgupd.ksh batch\_expprofupd.ksh □ batch\_itmcostcompupd.ksh batch\_ordcostcompupd.ksh batch\_compeffupd.ksh The pre-post job prepost prepost batch\_costcompupd post should batch\_ordcostcompupd pre batch\_ordcostcompupd be run after all 5 complete. post prepost batch\_costcompupd Business prepost post RMS190 2 batch\_ordcostcompupd pre batch\_ordcostcompupd.ksh Foundation Data Processing rplatupd Run either batch\_reqext.ksh repladj reqext.pc. See detailed prog prepost reqext post RMS192 batch regext.ksh Replenishment Admin 3 prepost reqext pre rplext.ksh documents for more informati RMS193 batch\_rfmvcurrconv.ksh Foundation Data Admin ad hoc NA NA This batch should be run only Global Tax (GTAX) configura This program should run dired after the replenishment rplaps program. It is important that t program runs before any othe process affects the generated RMS194 N/A batch\_rplapprvgtax Replenishment **Business Processing** 3 rplapprv orders. This batch needs to be scheduled to run when the rtm simplified ind in SYSTEM\_OPTIONS table is Oracle Retail Trade N/A RMS53 cednld Integration 2 N/A to 'Y'. Management Competitive Pricing Admin ad hoc N/A N/A RMS198 cmpprg All RPM batch modules shoul RMS61 cmpupld Competitive Pricing Integration ad hoc N/A **RPM Batch** run after this job

|     | daily | batch_expprofupd.ksh <connect></connect>                                  |
|-----|-------|---------------------------------------------------------------------------|
| ent |       | batch_itmcostcompupd.ksh [-p <# parallel threads>]<br><connect></connect> |
|     |       | <# parallel threads> is the number of threads to run in parallel.         |
|     |       | The default is the value on                                               |
|     | daily | RESTART_CONTROL.NUM_THREADS.                                              |

| or               | daily          | ch_ordcostcompupd.ksh [-p <# parallel threads>]<br><connect><br/>&lt;# parallel threads&gt; is the number of threads to run in<br/>parallel.<br/>The default is the value on<br/>RESTART_CONTROL.NUM_THREADS.</connect> |
|------------------|----------------|----------------------------------------------------------------------------------------------------|
| gram             | 1 - 11         | batch_reqext.ksh /@Batch_Alias_Name                                                                                                    |
| tion             | daily<br>daily | partition_position<br>batch_rfmvcurrconv.ksh <connect></connect>                                                                                                    |
|                  | daily          | batch_nnvcurconv.ksn <connect></connect>                                                                                                    |
| ly for<br>ation. |                |                                                                                                    |
| ectly<br>oprv    |                | batch_rplapprvgtax.ksh [-p <# parallel threads>]<br><connect></connect>                                                                                                    |
| this<br>ner      |                | <pre>&lt;# parallel threads&gt; is the number of threads to run in parallel.</pre>                                                                                                    |
| ed               |                | The default is the value on                                                                                                    |
|                  | daily          | RESTART_CONTROL.NUM_THREADS.                                                                                                    |
|                  |                |                                                                                                    |

| s set |       |                                                   |
|-------|-------|---------------------------------------------------|
|       | daily | cednld /@Batch_Alias_Name broker file_name        |
| uld   | daily | cmpprg /@Batch_Alias_Name                         |
|       | daily | cmpupId /@Batch_Alias_Name input_file reject_file |

|                  |                             |                                 |                        |           |                                                   |                                 | All Replenishment modules<br>should run after this program<br>(and all replenishment is later<br>than phase 0) |
|------------------|-----------------------------|---------------------------------|------------------------|-----------|---------------------------------------------------|---------------------------------|----------------------------------------------------------------------------------------------------|
| RMS231           | cntrmain                    | Contracts                       | Admin                  | 0         | N/A                                               | N/A                             | This module only needs to be scheduled if the client uses contracting.                                         |
|                  |                             |                                 |                        |           |                                                   |                                 | This module only needs to be                                                                                   |
| RMS232           | cntrordb                    | Contracts                       | Business<br>Processing | 3         | rpladj                                            | prepost cntrordb post           | scheduled if the client uses<br>contracting.<br>This module only needs to be                                   |
| RMS202           | optroroo                    | Contracts                       | Business<br>Processing | 2         | rolovt                                            | rolbid                          | scheduled if the client uses                                                                                   |
| RMS202           | cntrprss<br>costeventprg.pc | Future Cost                     | Admin                  | 3<br>0    | rplext<br>N/A                                     | rplbld<br>N/A                   | contracting.                                                                                                   |
| 11110200         | costeventpig.pc             |                                 | Business               | 0         | IV/A                                              |                                 |                                                                                                    |
| RMS204           | cremhierdly                 | Foundation Data                 | Processing             | 4         | N/A                                               | reclsdly                        |                                                                                                    |
| RMS205           | customer_order_purge.ksh    | Purchase Orders                 | Admin                  | ad hoc    | tsfprg ordprg                                     | N/A                             |                                                                                                    |
|                  |                             |                                 |                        |           | salstage                                          |                                 |                                                                                                    |
|                  |                             |                                 |                        |           | prepost dealact_nor pre<br>prepost dealact_po_pre |                                 | Must be run daily after<br>SALSTAGE.PC. Otherwise da<br>will be lost and income cannot                         |
| RMS206           | dealact                     | Deals                           | Business Processing    | 3         | prepost dealact_sales pre                         | N/A                             | calculated retrospectively.                                                                                    |
| RMS200           | dealcls                     | Deals                           | Admin                  | 4         | N/A                                               | prepost dealcls post            | calculated retrospectively.                                                                                    |
| 11110207         | dealers                     | Deals                           |                        | 4         | dealinc                                           | prepost dealday post            | salmnth is a post dependency                                                                                   |
| RMS208           | dealday                     | Deals                           | Business Processing    | 3         | prepost dealday pre                               | proposi dealady posi            | (noted in the preposr post job)<br>Dealinc should run before this<br>job. Noted as a predependec               |
| RMS209           | dealfct                     | Deals                           | Business Processing    | 3         | prepost dealfct pre                               | prepost dealfct post<br>dealfct | the related prepost pre job.                                                                                   |
| RMS65            | dealfinc                    | Integration -<br>General Ledger | Integration            | 3         | dealact                                           | dealday<br>salmth               | colmth is a post dependency.                                                                                   |
| RMS211           | dealinc                     | Deals                           | Business Processing    | 3         | dealact<br>prepost dealinc pre                    | salmth                          | salmth is a post dependency a<br>EOM                                                                           |
| RMS211<br>RMS212 | dealprg                     | Deals                           | Admin                  | ad hoc    | N/A                                               | N/A                             | EOM                                                                                                    |
| RMS42            | dealupld                    | Deals                           | Integration            | 0 au 1100 | N/A                                               | N/A                             |                                                                                                    |
| 1111042          | dealupid                    | Deals                           | Business               | 0         | IVA                                               |                                 | (SQL*Load the output file)                                                                                     |
| RMS214           | dfrtbld                     | Foundation Data                 | Processing<br>Business | 8         | uploadsales_all.ksh                               |                                 |                                                                                                    |
| RMS215           | discotbapply                | Deals<br>Transfers,             | Processing             | 4         | orddscnt                                          | N/A                             |                                                                                                    |
|                  |                             | Allocations, and                |                        |           | RPM -                                             |                                 | Predepency is an RPM batch                                                                                     |
| RMS216           | distropcpub                 | RTV                             | Integration            | 4         | PriceEventExecutionBatch                          | N/A                             | process                                                                                                    |
|                  |                             |                                 |                        |           |                                                   |                                 | Run either batch_ditinsrt.ksh o                                                                                |
| RMS217           | ditinsrt                    | Deals                           | Business Processing    | 1         | N/A                                               | orddscnt                        | ditinsrt.pc. See detailed progr<br>documents for more information                                              |
| RMS217<br>RMS218 | dlyprg                      | Administration                  | Admin                  | 0         | N/A                                               | prepost dlyprg post<br>wfordcls |                                                                                                    |
|                  |                             | Transfers,                      |                        |           |                                                   | wfretcls                        |                                                                                                    |
| 5140040          |                             | Allocations, and                | Business               |           | prepost docclose pre                              | prepost tsfprg pre              |                                                                                                    |
| RMS219           | docclose                    | RTV                             | Processing             | ad hoc    | tsfclose                                          | ordprg                          |                                                                                                    |
| RMS220           | dtesys                      | Administration<br>Transfers,    | Admin                  | date_set  | sastdycr                                          |                                 |                                                                                                    |
|                  |                             | Allocations, and                | Business               |           |                                                   |                                 |                                                                                                    |
| RMS233           | dummyctn                    | RTV                             | Processing             | ad hoc    | N/A                                               | N/A                             |                                                                                                    |
| RMS45            | edidlcon                    | Contracts                       | Integration            | 4         | N/A                                               | N/A                             |                                                                                                    |
| RMS127           | edidlinv                    | Invoice Matching                | Integration            | 4         | N/A                                               | N/A                             |                                                                                                    |
| RMS46            | edidlord                    | Purchase Orders                 | Integration            | 4         | ordrev                                            | N/A                             |                                                                                                    |
| RMS47            | edidlprd                    | Inventory                       | Integration            | 8         | prepost edidlprd pre                              | prepost edidlprd post           |                                                                                                    |
| RMS48            | ediupack                    | Purchase Orders                 | Integration            | Ĩ         | N/A                                               | N/A                             |                                                                                                    |

## m

- be
- daily cntrmain /@Batch\_Alias\_Name be daily cntrordb /@Batch\_Alias\_Name be daily cntrprss /@Batch\_Alias\_Name daily costeventprg /@Batch\_Alias\_Name daily cremhierdly /@Batch\_Alias\_Name customer\_order\_purge.ksh /@Batch\_Alias\_Name

data not be daily dealact /@Batch\_Alias\_Name dealcls /@Batch\_Alias\_Name daily ncy ob) monthly dealday /@Batch\_Alias\_Name his dealfct /@Batch\_Alias\_Name [Y/N - EOM processing lecy of daily ind] weekly/ dealfinc /@Batch\_Alias\_Name as needed dealinc /@Batch\_Alias\_Name [Y/N -EOM processing cy at monthly ind] dealprg /@Batch\_Alias\_Name monthly dealupId /@Batch\_Alias\_Name input\_file reject\_file daily daily dfrtbld /@Batch\_Alias\_Name outfile discotbapply /@Batch\_Alias\_Name daily ch distropcpub /@Batch\_Alias\_Name daily sh or ogram ditinsrt /@Batch\_Alias\_Name (P or S) ation daily daily dlyprg /@Batch\_Alias\_Name docclose /@Batch\_Alias\_Name daily dtesys /@Batch\_Alias\_Name [indate--YYYYMMDD daily format]

dailydummyctn /@Batch\_Alias\_Namedailyedidlcon /@Batch\_Alias\_Name edidlcon\_outfileDailyedidlinv /@Batch\_Alias\_Name output\_filenamedailyedidlord /@Batch\_Alias\_Name filenamedailyedidlprd /@Batch\_Alias\_Name filenamedailyediupack /@Batch\_Alias\_Name data\_file reject\_file

| RMS50            | ediupavl                                   | Contracts       | Integration                | 1                | N/A                               | N/A        | This module only needs to be<br>scheduled if the client uses<br>contracting.<br>This batch should run after all<br>cost component scripts and the<br>corresponding prepost jobs hav<br>finished execution:<br>• batch_alloctsfupd.ksh<br>• batch_deptchrgupd.ksh<br>• batch_expprofupd.ksh<br>• batch_itemcostcompupd.ksh |
|------------------|--------------------------------------------|-----------------|----------------------------|------------------|-----------------------------------|------------|----------------------------------------------------------------------------------------------------|
| RMS222           | elcexcprg                                  | Foundation Data | Admin                      | 2                | Prepost batch_costcompupd<br>post | N/A        | <ul> <li>Prepost batch_costcompupd<br/>post</li> </ul>                                                                                                    |
| RMS255           | export_diffgrp.ksh                         | Foundation Data | Integration                | ad hoc           | N/A                               | N/A        |                                                                                                    |
| RMS256           | export_diffs.ksh                           | Foundation Data | Integration                | ad hoc           | N/A                               | N/A        | This batch will only extract items<br>wherein the Item hdr details are<br>already extracted (through<br>export_itemmaster.ksh).                                                                                                    |
| RMS257           | export_itemloc.ksh                         | Foundation Data | Integration                | ad hoc           | export_itemmaster.ksh             | N/A        |                                                                                                    |
| RMS258           | export_itemmaster.ksh                      | Foundation Data | Integration                | ad hoc           | N/A                               | N/A        | This batch will only extract items<br>wherein the Item hdr details are<br>already extracted (through<br>export_itemmaster.ksh).                                                                                                    |
| RMS259<br>RMS260 | export_itemvat.ksh<br>export_merchhier.ksh | Foundation Data | Integration<br>Integration | ad hoc<br>ad hoc | export_itemmaster.ksh<br>N/A      | N/A<br>N/A |                                                                                                    |

| е                    |       |                                                                                                    |
|----------------------|-------|----------------------------------------------------------------------------------------------------|
| all<br>their<br>have | daily | ediupavl /@Batch_Alias_Name input_file reject_file                                                                                                    |
| sh<br>h<br>pd        |       |                                                                                                    |
|                      | daily | elcexcprg /@Batch_Alias_Name<br>./export_diffgrp.ksh \$UP <mode><br/>Note:</mode>                                                                                                    |
|                      | daily | mode - either 'full' or 'delta'<br>./export_diffs.ksh \$UP <mode><br/>Note:</mode>                                                                                                    |
| ems<br>are           | daily | mode - either 'full' or 'delta'<br>./export_itemloc.ksh \$UP <mode> <thread indicator=""> &lt;#<br/>of parallel threads&gt; <location></location></thread></mode>                                                                                                    |
|                      | daily | Notes:<br>mode - either 'full' or 'delta'<br>thread indicator - either 'Y' or 'N'. Indicates if user will<br>provide a thread number.<br># of parallel threads - number of threads to run in parallel<br>if thread indicator is 'Y'. It should be a number between 1-<br>20, Optional<br>location - a specific location number to create a flat file<br>for, Optional                                                |
|                      |       | ./export_itemmaster.ksh \$UP <mode> <thread indicator=""><br/>&lt;# of parallel threads&gt; <store></store></thread></mode>                                                                                                    |
| ems                  | daily | Notes:<br>mode - either 'full' or 'delta'<br>thread indicator - either 'Y' or 'N'. Indicates if user will<br>provide a thread number.<br># of parallel threads - number of threads to run in parallel<br>if thread indicator is 'Y'. It should be a number between 1-<br>20, Optional<br>store - a specific store number to create a location level<br>file for. This is optional and only valid for a full extract. |
| are                  |       | ./export_itemvat.ksh \$UP <mode> <thread indicator=""> &lt;#<br/>of parallel threads&gt; <store></store></thread></mode>                                                                                                    |
|                      |       | Notes:<br>mode - either 'full' or 'delta'<br>thread indicator - either 'Y' or 'N'. Indicates if user will<br>provide a thread number.<br># of parallel threads - number of threads to run in parallel<br>if thread indicator is 'Y'. It should be a number between 1-<br>20, Optional<br>store - a specific store number to create a location level                                                                  |
|                      | daily | file for. This is optional and only valid for a full extract.<br>./export_merchhier.ksh \$UP <mode></mode>                                                                                                    |

Note:

daily

mode - either 'full' or 'delta'

|                  |                                            |                                    |                        |        |                                      |                      |                                                                                                    |                 | ./export_orghier.ksh \$UP <mode><br/>Note:</mode>                                                                        |
|------------------|--------------------------------------------|------------------------------------|------------------------|--------|--------------------------------------|----------------------|----------------------------------------------------------------------------------------------------|-----------------|----------------------------------------------------------------------------------------------------|
| RMS261           | export_orghier.ksh                         | Foundation Data                    | Integration            | ad hoc | N/A                                  | N/A                  | This batch will only outroat items                                                                   | daily           | mode - either 'full' or 'delta'                                                                                          |
|                  |                                            |                                    |                        |        |                                      |                      | This batch will only extract items<br>wherein the Item hdr details are<br>already extracted (through |                 | ./export_relitem.ksh \$UP <mode> <thread indicator=""> &lt;#<br/>of parallel threads&gt; <store></store></thread></mode> |
|                  |                                            |                                    |                        |        |                                      |                      | export_itemmaster.ksh).                                                                              |                 | Nataa                                                                                                    |
|                  |                                            |                                    |                        |        |                                      |                      |                                                                                                    |                 | Notes:<br>mode - either 'full' or 'delta'                                                                                |
|                  |                                            |                                    |                        |        |                                      |                      |                                                                                                    |                 | thread indicator - either 'Y' or 'N'. Indicates if user will                                                             |
|                  |                                            |                                    |                        |        |                                      |                      |                                                                                                    |                 | provide a thread number.                                                                                                 |
|                  |                                            |                                    |                        |        |                                      |                      |                                                                                                    |                 | # of parallel threads - number of threads to run in parallel                                                             |
|                  |                                            |                                    |                        |        |                                      |                      |                                                                                                    |                 | if thread indicator is 'Y'. It should be a number between 1-<br>20, Optional                                             |
| 5110000          |                                            |                                    |                        |        |                                      |                      |                                                                                                    |                 | store - a specific store number to create a location level                                                               |
| RMS262<br>RMS265 | export_relitem.ksh<br>export_stg_purge.ksh | Foundation Data<br>Foundation Data | Integration<br>Admin   | ad hoc | export_itemmaster.ksh<br>N/A         | N/A<br>N/A           |                                                                                                    | daily<br>weekly | file for. This is optional and only valid for a full extract.<br>./export_stg_purge.ksh \$UP                             |
| 11113203         | export_stg_purge.nsm                       | Foundation Data                    | Admin                  |        |                                      |                      |                                                                                                    | weekiy          | ./export_stores.ksh \$UP <mode><br/>Note:</mode>                                                                         |
| RMS263           | export_stores.ksh                          | Foundation Data                    | Integration            | ad hoc | N/A                                  | N/A                  |                                                                                                    | daily           | mode - either 'full' or 'delta'                                                                                          |
|                  |                                            |                                    |                        |        |                                      |                      |                                                                                                    |                 | ./export_vat.ksh \$UP <mode></mode>                                                                                      |
|                  |                                            |                                    |                        |        |                                      |                      |                                                                                                    |                 | Note:                                                                                                    |
| RMS264           | export_vat.ksh                             | Foundation Data                    | Integration            | ad hoc |                                      | N/A                  |                                                                                                    | daily           | mode - either 'full' or 'delta'                                                                                          |
| RMS223           | fcexec                                     | Future Cost                        | Business<br>Processing | 2      | fcthreadexec<br>prepost fcexec pre   | N/A                  |                                                                                                    | daily           | fcexec /@Batch_Alias_Name                                                                                                |
| 1110220          | 100,000                                    |                                    | Trocessing             | 2      | proposi locked pre                   |                      | This program only needs to be                                                                        | daily           |                                                                                                    |
|                  |                                            |                                    |                        |        |                                      |                      | scheduled if the client uploads                                                                      |                 |                                                                                                    |
|                  |                                            | Franchise                          | Business               |        |                                      |                      | franchise cost information from                                                                      |                 |                                                                                                    |
| RMS224           | fcosttmplprocess.ksh                       | Management<br>Franchise            | Processing             |        | fcosttmplupld.ksh                    | N/A                  | an external system.                                                                                  | daily           |                                                                                                    |
| RMS225           | fcosttmplpurge.ksh                         | Management<br>Franchise            | Admin                  | ad hoc | N/A                                  | N/A                  |                                                                                                    | daily           |                                                                                                    |
| RMS125           | fcosttmplupld.ksh                          | Management<br>Integration -        | Integration            | ad hoc |                                      | fcosttmplupld.ksh    |                                                                                                    | daily           |                                                                                                    |
| RMS227           | fcstprg                                    | Planning                           | Admin<br>Business      | ad hoc | prepost fcstprg pre                  | prepost fcstprg post |                                                                                                    | daily           | fcstprg /@Batch_Alias_Name domain                                                                                        |
| RMS230           | fcthreadexec                               | Future Cost<br>Integration -       | Processing             | 2      | batch_itmcostcompupd.ksh<br>salstage | prepost fcexec pre   |                                                                                                    | Daily           | fcthreadexec /@Batch_Alias_Name                                                                                          |
| RMS66            | fifgldn1                                   | General Ledger<br>Integration -    | Integration            | 3      |                                      | salapnd              |                                                                                                    | daily           | fifgldn1 /@Batch_Alias_Name                                                                                              |
| RMS67            | fifgldn2                                   | General Ledger<br>Integration -    | Integration            | 3      | salstage                             | salapnd              |                                                                                                    | daily           | fifgldn2 /@Batch_Alias_Name                                                                                              |
| RMS68            | fifgldn3                                   | General Ledger                     | Integration            | 3      | salmth                               | N/A                  |                                                                                                    | monthly         | fifgldn3 /@Batch_Alias_Name                                                                                              |
| RMS15            | ftmednld                                   | Planning                           | Integration            | ad hoc | N/A                                  | N/A                  |                                                                                                    | daily           | ftmednld /@Batch_Alias_Name                                                                                              |
| RMS237           | genpreiss                                  | Purchase Orders<br>Integration -   | Admin                  | ad hoc | N/A                                  | N/A                  |                                                                                                    | As needed       | genpreiss /@Batch_Alias_Name                                                                                             |
| RMS133           | gradupld                                   | Planning                           | Integration            | ad hoc | N/A                                  | N/A                  |                                                                                                    | As needed       | gradupld /@Batch_Alias_Name input_file rej_file                                                                          |
|                  |                                            |                                    |                        |        |                                      |                      | Normal weekly run.<br>Depencendies vary depending or<br>if it is a normal weekly or upon             | 1               |                                                                                                    |
| RMS239           | hstbld                                     | Sales History                      | Business Processing    | 8      | salesprocess.ksh                     | hstbld_diff          | request run<br>Upon request run.                                                                     | weekly          | hstbld /@Batch_Alias_Name level(weekly)                                                                                  |
|                  |                                            |                                    |                        |        | salesprocess.ksh                     |                      | Depencendies vary depending or                                                                       | ı               |                                                                                                    |
|                  |                                            |                                    |                        | -      | prepost hstbld pre (for              |                      | if it is a normal weekly or upon                                                                     |                 |                                                                                                    |
| RMS239           | hstbld                                     | Sales History                      | Business Processin     | 8      | rebuild all)                         | rebuild all)         | request run                                                                                          | As needed       | hstbld /@Batch_Alias_Name level(rebuild)                                                                                 |
| RMS240           | hstbld_diff                                | Sales History                      | Business<br>Processing | 8      | hstbld                               | N/A                  | Can additionally be run upon<br>request                                                              | weekly          | hstbld_diff /@Batch_Alias_Name                                                                                           |
|                  |                                            |                                    |                        |        |                                      |                      |                                                                                                    |                 |                                                                                                    |

|                  |                     |                                   |                        |             |                                            |                        | Must run after complete monthly sales have been updated by Sales Upload program.                                                                                                    |
|------------------|---------------------|-----------------------------------|------------------------|-------------|--------------------------------------------|------------------------|----------------------------------------------------------------------------------------------------|
|                  |                     |                                   |                        |             |                                            |                        | Also, should be re-run on<br>demand when a sales rollup<br>request has been given for a<br>given dept, class and subclass.                                                                                                    |
|                  |                     |                                   | Business               |             |                                            |                        | This program may be run in<br>parallel with hstbld since they<br>both read from<br>HIST_REBUILD_MASK. The<br>table HIST_REBUILD_MASK<br>table must not be truncated by<br>associated prepost post jobs<br>before both programs finish<br>running. |
| RMS241           | hstbldmth           | Sales History                     | Processing<br>Business | 8           | hstbld                                     | prepost hstbldmth post |                                                                                                    |
| RMS242           | hstbldmth_diff      | Sales History                     | Processing             | 8           | hstbld_diff                                |                        | Must be run only at EOM date<br>The program should be run on<br>the last day of the month.<br>refeodinventory.ksh must run<br>successfully prior to execution to<br>ensure that                                                                   |
| 5146450          |                     |                                   | Business               | 0           |                                            |                        | ITEM_LOC_SOH_EOD is up-to-                                                                                                    |
| RMS158<br>RMS244 | hstmthupd<br>hstprg | Sales History<br>Sales History    | Processing<br>Admin    | 8<br>ad hoc | refeodinventory.ksh<br>N/A                 | hstmthupd.ctl<br>N/A   | date.                                                                                                    |
| RMS245           | hstprg_diff         | Sales History                     | Admin                  | ad hoc      | N/A                                        | N/A                    | Should be run after<br>hstbld_diff.pc.                                                                                                    |
|                  |                     |                                   |                        |             |                                            |                        | refeodinventory.ksh must run<br>successfully prior to execution to<br>ensure that<br>ITEM_LOC_SOH_EOD is up-to-<br>date.                                                                                                    |
| RMS159           | hstwkupd            | Sales History                     | Business<br>Processing | 8           | refeodinventory.ksh                        | hstwkupd.ctl           |                                                                                                    |
| DM0047           |                     | Oracle Retail Trade               |                        |             | N1/A                                       | la de cue la l         |                                                                                                    |
| RMS247           | hts_240_to_2400     | Management                        | Integration            | ad hoc      | N/A                                        | htsupld                |                                                                                                    |
|                  |                     |                                   |                        |             |                                            |                        | When import_ind from<br>SYSTEM_OPTIONS table is 'Y'<br>then this batch program needs t<br>be scheduled.                                                                                                    |
|                  |                     |                                   |                        |             | hts240_to_2400                             |                        | Hts240_to_2400 and Ushts2rm are file transformation perl script                                                                                                    |
| RMS41            | htsupld             | Oracle Retail Trade<br>Management | Integration            | ad hoc      | ushts2rms<br>prepost htsupld pre<br>ibexpl | N/A                    | used to create the appropriate<br>upload files<br>This program only needs to be                                                                                                    |
| DMS240           | ibaala              | Doplonishment                     | Business               | 0           | replext                                    | mlbld                  | scheduled if the client uses                                                                                                    |
| RMS249           | ibcalc              | Replenishment                     | Processing<br>Business | 3           | prepost ibcalc pre                         | rplbld                 | Investment Buy functionality.                                                                                                    |
| RMS250<br>RMS251 | ibexpl<br>invaprg   | Replenishment<br>Inventory        | Processing<br>Admin    | 3<br>ad hoc | rplext<br>N/A                              | ibcalc<br>N/A          |                                                                                                    |
| RMS251<br>RMS252 | invalshp            | Invoice Matching                  | Admin                  | 2 au noc    | N/A<br>N/A                                 | N/A<br>N/A             |                                                                                                    |
| RMS253           | invprg              | Invoice Matching                  | Admin                  | ad hoc      |                                            | N/A                    | The program should run after<br>ordprg.pc                                                                                                    |
|                  |                     |                                   |                        |             |                                            |                        |                                                                                                    |

## thly

## ss.

- οy
- Monthly hstbldmth /@Batch\_Alias\_Name level(monthly/rebuild) Monthly hstbldmth\_diff /@Batch\_Alias\_Name to -tohstmthupd /@Batch\_Alias\_Name (out\_file) Monthly Monthly hstprg /@Batch\_Alias\_Name Monthly hstprg\_diff /@Batch\_Alias\_Name to -to-Weekly hstwkupd /@Batch\_Alias\_Name (out\_file) As needed 'Y', ls to rms htsupId /@Batch\_Alias\_Name input\_file reject\_file ripts country\_id ; perl hts\_240\_to\_2400 inputfile outputfile ; As needed perl ushts2rms inputfile outputfile rejectfile Daily ibcalc /@Batch\_Alias\_Name ibexpl /@Batch\_Alias\_Name Daily monthly invaprg /@Batch\_Alias\_Name Daily invclshp /@Batch\_Alias\_Name monthly invprg /@Batch\_Alias\_Name

|        |                  | Oracle Retail Trade               |                        |        |                                |                                               | This batch does not need to be<br>scheduled to run when the<br>rtm_simplified_ind in<br>SYSTEM_OPTIONS table is set                                                                                  |       |                                                    |
|--------|------------------|-----------------------------------|------------------------|--------|--------------------------------|-----------------------------------------------|----------------------------------------------------------------------------------------------------|-------|----------------------------------------------------|
| RMS57  | lcadnld          |                                   | Integration            | 4      | N/A                            | lcmt700                                       | to 'Y'.                                                                                                    | daily | lcadnld /@Batch_Alias_Name output_file             |
| RMS199 | ld_iindfiles.ksh | -                                 | •                      | ad hoc | N/A                            | N/A                                           | N/A                                                                                                    | daily |                                                    |
|        | _                |                                   | Business               |        |                                |                                               | N/A                                                                                                    |       |                                                    |
| RMS255 | lcIrbld          | Foundation Data                   | Processing             | ad hoc | N/A                            | N/A                                           |                                                                                                    | daily | IcIrbId /@Batch_Alias_Name                         |
|        |                  | Oracle Retail Trade               | -                      |        |                                |                                               | This batch does not need to be<br>scheduled when the<br>rtm_simplified_ind in<br>SYSTEM_OPTIONS table is set                                                                                         | ·     |                                                    |
| RMS56  | lcmdnld          | Management                        | Integration            | 4      | N/A                            | lcmt707                                       | to 'Y'.<br>This batch does not need to be<br>scheduled to run when the<br>rtm_simplified_ind in                                                                                                    | daily | Icmdnld /@Batch_Alias_Name output_file.            |
| RMS136 | lcmt700          | Oracle Retail Trade<br>Management | Integration            | 4      | lcadnld                        | N/A                                           | SYSTEM_OPTIONS table is set to 'Y'.                                                                                                    | daily |                                                    |
|        |                  | Oracle Retail Trade               |                        |        |                                |                                               |                                                                                                    |       |                                                    |
| RMS137 | lcmt707          |                                   | Integration            | 4      | lcmdnld                        | N/A                                           | LCMT730 should run prior to<br>Letter of Credit upload program<br>(lcupld.pc).                                                                                                    | daily |                                                    |
| RMS138 | lcmt730          | Oracle Retail Trade<br>Management | Integration            | 2      | N/A                            | lcupld                                        | This script does not need to be<br>scheduled when the<br>rtm_simplified_ind in<br>SYSTEM_OPTIONS table is set<br>to 'Y'.                                                                             | daily |                                                    |
|        |                  |                                   |                        |        |                                |                                               | LCMT798 should be run prior to<br>the Letter of Credit charges and<br>drawings upload program<br>(LCUP798.PC).<br>This script does not need to be<br>scheduled when the                              |       |                                                    |
| RMS139 | lcmt798          | Oracle Retail Trade<br>Management | Integration            | 2      | N/A                            | lcup798.pc                                    | scheduled when the<br>rtm_simplified_ind in<br>SYSTEM_OPTIONS table is set<br>to 'Y'.<br>Should be run after the lcmt798<br>Perl script                                                              | daily |                                                    |
| RMS54  | lcup798          | Oracle Retail Trade<br>Management | Integration            | 2      | lcmt798                        | N/A                                           | This batch does not need to be<br>scheduled when the<br>rtm_simplified_ind in<br>SYSTEM_OPTIONS table is set<br>to 'Y'.<br>This batch does not need to be<br>scheduled when<br>rtm_simplified_ind in | daily | lcup798 /@Batch_Alias_Name input_file rej_file     |
|        |                  | Oracle Retail Trade               |                        |        |                                |                                               | SYSTEM_OPTIONS table is set                                                                                                    |       |                                                    |
| RMS55  | lcupld           | Management                        | Integration            | 2      | lcmt730                        | N/A                                           | to 'Y'                                                                                                    | daily | lcupId /@Batch_Alias_Name input_file rej_file      |
| RMS150 | lifstkup         | Transfers,                        | Integration            | 1      | WMS job<br>(inv_bal_upload.sh) | stockcountupload.ksh<br>stockcountprocess.ksh |                                                                                                    | daily | lifstkup /@Batch_Alias_Name input_file output_file |
| RMS273 | mrt              | RTV<br>Transfers,                 | Business<br>Processing | 2      | N/A                            | mrtrtv                                        |                                                                                                    | daily | mrt /@Batch_Alias_Name                             |
| RMS274 | mrtprg           | Allocations, and RTV              | Admin                  | ad hoc | N/A                            | N/A                                           |                                                                                                    | daily | mrtprg /@Batch_Alias_Name                          |

|                  |                   | Transfers,                            |                        |             |                          |                         |                                                                                                    |                   |                                                                     |
|------------------|-------------------|---------------------------------------|------------------------|-------------|--------------------------|-------------------------|----------------------------------------------------------------------------------------------------|-------------------|---------------------------------------------------------------------|
| RMS275           | mrtrtv            | Allocations, and<br>RTV<br>Transfers, | Business<br>Processing | 2           | mrt                      | mrtupd                  |                                                                                                    | daily             | mrtrtv /@Batch_Alias_Name                                           |
| RMS276           | mrtupd            | Allocations, and RTV                  | Admin                  | 2           | mrtrtv                   | N/A                     |                                                                                                    | daily             | mrtupd /@Batch_Alias_Name                                           |
| RMS277           | nwppurge          | Stock Ledger                          | Admin                  | ad hoc      | N/A                      | N/A                     | Only required in specific markets (e.g. Germany)                                                                                                    | Annually          | nwppurge /@Batch_Alias_Name                                         |
|                  |                   |                                       | Business               |             |                          |                         | run on last day of year in specific                                                                                                    |                   |                                                                     |
| RMS278           | nwpyearend        | Stock Ledger<br>Integration -         | Processing             | 8           | refeodinventory.ksh      | N/A                     | markets (e.g. Germany)                                                                                                    | Annually          | nwpyearend /@Batch_Alias_Name                                       |
| RMS128           | onictext          | Planning<br>Integration -             | Integration            | 4           | onordext                 | onorddnld               |                                                                                                    | weekly            | onictext /@Batch_Alias_Name datefile                                |
| RMS12            | onorddnld         | Planning<br>Integration -             | Integration            | 4           | onordext.pc, onictext.pc | N/A                     |                                                                                                    | daily             | onorddnld /@Batch_Alias_Name                                        |
| RMS129           | onordext          | Planning                              | Integration            | 4           | prepost onordext pre     | onictext                |                                                                                                    | daily             | onordext /@Batch_Alias_Name datefile                                |
| RMS282           | ordautcl          | Purchase Orders                       | Admin                  | ad hoc      | N/A                      | N/A                     |                                                                                                    | daily             | ordautcl /@Batch_Alias_Name                                         |
|                  |                   |                                       |                        |             | ditinsrt                 | dia anthanan bu         |                                                                                                    |                   |                                                                     |
| RMS283           | orddscnt          | Purchase Orders                       | Admin                  | 4           | sccext<br>reclsdly       | discotbapply<br>dealcls |                                                                                                    | daily             | orddscnt /@Batch_Alias_Name                                         |
| RIVI3203         | ordasent          | Fulchase Orders                       | Aumin                  | 4           | recisuly                 | uealcis                 |                                                                                                    | ually             | ordinvupld /@Batch_Alias_Name input_file reject_file                |
| RMS113           | ordinvupld        | Inventory                             | Integration            | 2           | saordinvexp              | N/A<br>invprg           |                                                                                                    | daily             | lock_file                                                           |
| RMS285           | ordprg            | Purchase Orders                       | Admin                  | ad hoc      | N/A                      | wfrtnprg                |                                                                                                    | monthly           | ordprg /@Batch_Alias_Name                                           |
| RMS286           | ordrev            | Purchase Orders                       | Admin                  | 4           | orddscnt                 | edidlord                |                                                                                                    | daily             | ordrev /@Batch_Alias_Name                                           |
|                  |                   |                                       |                        |             |                          | otbdnld                 |                                                                                                    |                   |                                                                     |
| RMS287           | ordupd            | Purchase Orders                       | Business Processing    | 4           | sccext                   | otbdlsal<br>otbdlord    | After RPM pricing change<br>extraction batch                                                                                                    | daily             | ordupd /@Batch_Alias_Name                                           |
| RMS13            | otbdlord          | Open To Buy                           | Integration            | 4           |                          | N/A                     | Phase 4 scheduling ensures<br>appropriate stock ledger<br>processing (saldly and salweek)<br>is complete before this job runs.<br>This program must be run after<br>ORDUPD (order upload.) It also                                  | daily             | otbdlord /@Batch_Alias_Name output_file                             |
| RMS16            | otbdlsal          | Stock Ledger                          | Integration            | 4           | ordupd, salweek          | N/A                     | must be run after SALWEEK for<br>the week just ended. This<br>program and OTBDNLD can run<br>anytime after SALWEEK, but<br>SALDLY cannot run between<br>OTBDNLD, OTBDLSAL and<br>OTBDLORD.                                          | Weekly            | otbdlsal /@Batch_Alias_Name output_file                             |
| RMS130<br>RMS291 | otbdnld<br>otbprg | Open To Buy<br>Open To Buy            | Integration<br>Admin   | 4<br>ad hoc | N/A                      | N/A<br>N/A              | Phase 4 scheduling ensures<br>appropriate stock ledger<br>processing (saldly and salweek)<br>is complete before this job runs<br>Optional - this interface only<br>needs to be scheduled if OTB is<br>interfaced into RMS from RPAS | weekly<br>monthly | otbdnld /@Batch_Alias_Name output_file<br>otbprg /@Batch_Alias_Name |
| RMS132           | otbupld           | Open To Buy                           | Integration            | ad hoc      | N/A                      | N/A                     | or another 3rd party planning system                                                                                                    | daily             | otbupld /@Batch_Alias_Name input_file reject_file                   |
| DM0004           | noindhatab lisb   | Durahasa Osta                         | Business               |             | N1/A                     | N1/A                    |                                                                                                    | Delle             |                                                                     |
| RMS234           | poindbatch.ksh    | Purchase Orders                       | Processing             | ad hoc      | IN/A                     | N/A                     | Recommend this is run prior to                                                                                                    | Daily             |                                                                     |
| RMS298           | prchstprg.pc      | Foundation Data                       | Admin                  | ad hoc      | N/A                      | N/A                     | phase 3 to improve phase 3<br>performance<br>This program should be<br>scheduled early in the ad hoc                                                                                                    | daily             | prchstprg /@Batch_Alias_Name                                        |
| RMS159           | pre_rmse_aip.ksh  | Integration - AIP                     | Integration            | ad hoc      | N/A                      | N/A                     | cycle. It must be run before all other extracts for AIP.                                                                                                    | daily             | N/A                                                                 |

| DMC4C0                               |                                                                                  | Integration -                                                    | Into protion                                        |                            | N//A                                                            | NI/A                                                   |                                                                                                    | doihi                                    | N1/A                                                                                                    |
|--------------------------------------|----------------------------------------------------------------------------------|------------------------------------------------------------------|-----------------------------------------------------|----------------------------|-----------------------------------------------------------------|--------------------------------------------------------|----------------------------------------------------------------------------------------------------|------------------------------------------|----------------------------------------------------------------------------------------------------|
| RMS160                               | pre_rmse_rpas.ksh                                                                | Planning                                                         | Integration<br>Business                             | ad hoc                     | N/A<br>cremhierdly                                              | N/A                                                    | N/A                                                                                                    | daily                                    | N/A                                                                                                    |
| RMS302                               | reclsdly                                                                         | Foundation Data                                                  | Processing<br>business                              | 4                          | prepost recisdly pre                                            | prepost reclsdly post                                  |                                                                                                    | daily                                    | reclsdly /@Batch_Alias_Name process_mode                                                                                                    |
| RMS303<br>RMS304<br>RMS305<br>RMS306 | refeodinventory<br>refmvl10nentity<br>refmvlocprimaddr<br>repl_wf_order_sync.ksh | Inventory<br>Foundation Data<br>Foundation Data<br>Replenishment | Processing<br>Admin<br>Admin<br>business Processing | 8<br>ad hoc<br>ad hoc<br>3 | wasteadj.pc<br>N/A<br>N/A<br>rplapprv                           | prepost edidlprd pre<br>N/A<br>N/A<br>N/A              |                                                                                                    | daily<br>As needed<br>As needed<br>daily | refeodinventory.ksh /@Batch_Alias_Name<br>refmvl10nentity /@Batch_Alias_Name<br>refmvlocprimaddr /@Batch_Alias_Name<br>repl_wf_order_sync.ksh /@Batch_Alias_Name |
| RMS307                               | repladj                                                                          | Replenishment                                                    | business Processing                                 | 3                          | rplatupd                                                        | reqext<br>rplext                                       |                                                                                                    | daily                                    | repladj /@Batch_Alias_Name                                                                                                    |
| RMS308                               | replroq.ksh                                                                      | Replenishment                                                    | business Processing                                 |                            | prepost replroq pre<br>rplatupd, rilmaint, and replad           |                                                        | replsizeprofile only needs to be scheduled if size profiles are                                                 | daily                                    | replroq.ksh /@Batch_Alias_Name <last day="" of="" run=""><br/><restart_ind><br/>replsizeprofile /@Batch_Alias_Name Y/N. (Y/N inicator</restart_ind></last>       |
| RMS309                               | replsizeprofile                                                                  | Replenishment                                                    | Business Processing                                 | ad hoc                     | prepost replsizeprofile pre                                     | rplatupd                                               | used in replenishment                                                                                           | Daily                                    | indicates if allocations is installed or not)                                                                                                    |
| RMS310                               | reqext                                                                           | Replenishment                                                    | business Processing                                 | 3                          | rplatupd<br>repladj<br>prepost reqext pre<br>sccext<br>rplatupd | prepost reqext post<br>rplext<br>prepost rilmaint post | Run either batch_reqext.ksh or<br>reqext.pc. See detailed program<br>documents for more information             |                                          | reqext /@Batch_Alias_Name partition_position                                                                                                    |
| RMS311                               | rilmaint                                                                         | Replenishment                                                    | business Processing                                 | 3                          | prepost rilmaint pre                                            |                                                        | All RMS inventory jobs should                                                                                   | daily                                    | rilmaint username/password                                                                                                    |
| RMS20                                | rmse_aip_alloc_in_well.ksh                                                       | Integration - AIP                                                | Integration                                         | 4                          | pre_rmse_aip.ksh, onordext                                      | N/A<br>tsfprg<br>ordprg                                | complete before this extract is performed.                                                                      | daily                                    | N/A                                                                                                    |
| RMS21                                | rmse_aip_cl_po.ksh                                                               | Integration - AIP                                                | Integration                                         | ad hoc                     | pre_rmse_aip.ksh                                                | orapig                                                 |                                                                                                    | daily                                    | N/A                                                                                                    |
| RMS28                                | rmse_aip_future_delivery_alloc<br>.ksh                                           | c<br>Integration - AIP                                           | Integration                                         | 4                          | pre_rmse_aip.ksh, onordext                                      | N/A                                                    | All RMS inventory jobs should complete before this extract is performed.                                        | daily                                    | N/A                                                                                                    |
| RMS22                                | rmse_aip_future_delivery_orde<br>r.ksh                                           | e<br>Integration - AIP                                           | Integration                                         | 4                          | pre_rmse_aip.ksh, onordext                                      | N/A                                                    | All RMS inventory jobs should<br>complete before this extract is<br>performed.<br>All RMS inventory jobs should | daily                                    | N/A                                                                                                    |
| RMS29                                | rmse_aip_future_delivery_tsf.k<br>sh                                             | Integration - AIP                                                | Integration                                         | 4                          | pre_rmse_aip.ksh, onordex                                       | N/A                                                    | complete before this extract is performed.                                                                      | daily                                    | N/A                                                                                                    |
| RMS23                                | rmse_aip_item_loc_traits.ksh                                                     | Integration - AIP                                                | Integration                                         | ad hoc                     |                                                                 | N/A                                                    |                                                                                                    | daily                                    | N/A                                                                                                    |
| RMS30                                | rmse_aip_item_master.ksh                                                         | Integration - AIP                                                | Integration                                         | 4                          | pre_rmse_aip.ksh<br>reclsdly                                    | N/A                                                    |                                                                                                    | daily                                    | N/A                                                                                                    |
| RMS24                                | rmse_aip_item_retail.ksh                                                         | Integration - AIP                                                | Integration                                         | ad hoc                     | pre_rmse_aip.ksh<br>dlyprg<br>pre_rmse_aip.ksh                  | N/A                                                    |                                                                                                    | daily                                    | N/A                                                                                                    |
| RMS31                                | rmse_aip_item_sale.ksh                                                           | Integration - AIP                                                | Integration                                         | ad hoc                     | sitmain                                                         | N/A                                                    |                                                                                                    | daily                                    | N/A                                                                                                    |
| RMS25                                | rmse_aip_item_supp_country.<br>ksh                                               | Integration - AIP                                                | Integration                                         | ad hoc                     | pre_rmse_aip.ksh<br>dlyprg, sitmain<br>pre_rmse_aip.ksh         | N/A                                                    |                                                                                                    | daily                                    | N/A                                                                                                    |
| RMS32                                | rmse_aip_merchier.ksh                                                            | Integration - AIP                                                | Integration                                         | ad hoc                     |                                                                 | N/A                                                    |                                                                                                    | daily                                    | N/A                                                                                                    |
| RMS26                                | rmse_aip_orghier.ksh                                                             | Integration - AIP                                                | Integration                                         | ad hoc                     |                                                                 | N/A                                                    | All RMS inventory jobs should                                                                                   | daily                                    | N/A                                                                                                    |
| RMS33                                | rmse_aip_rec_qty.ksh                                                             | Integration - AIP                                                | Integration                                         | 4                          | pre_rmse_aip.ksh, onordex                                       | N/A                                                    | complete before this extract is performed.                                                                      | daily                                    | N/A                                                                                                    |

| RMS40          | rmse_aip_store.ksh                                     | Integration - AIP                        | Integration                | ad hoc           | pre_rmse_aip.ksh<br>dlyprg                    | N/A        |
|----------------|--------------------------------------------------------|------------------------------------------|----------------------------|------------------|-----------------------------------------------|------------|
| RMS38<br>RMS37 | rmse_aip_substitute_items.ks<br>rmse_aip_suppliers.ksh | h Integration - AIP<br>Integration - AIP | Integration<br>Integration | ad hoc<br>ad hoc | pre_rmse_aip.ksh<br>pre_rmse_aip.ksh          | N/A<br>N/A |
| RMS36          | rmse_aip_tsf_in_well.ksh                               | Integration - AIP                        | Integration                | 4                | pre_rmse_aip.ksh, onordex<br>pre_rmse_aip.ksh | N/A        |
| RMS35          | rmse_aip_wh.ksh                                        | Integration - AIP                        | Integration                | ad hoc           | dlyprg                                        | N/A        |
|                |                                                        |                                          |                            |                  |                                               |            |
| RMS106         | rmse_mfp_inventory.ksh                                 | Integration -<br>Planning                | Integration                | 4                | pre_rmse_rpas.ksh                             |            |
| RMS107         | rmse_mfp_onorder.ksh                                   | Integration -<br>Planning                | Integration                | 4                | pre_rmse_rpas.ksh                             |            |

|        |                                                     | Integration -             |             |        |                               |     |
|--------|-----------------------------------------------------|---------------------------|-------------|--------|-------------------------------|-----|
| RMS149 | rmse_rpas.ksh                                       | Planning<br>Integration - | Integration | 8      | pre_rmse_rpas.ksh             | N/A |
| RMS01  | rmse_rpas_attributes.ksh                            | Planning<br>Integration - | Integration | ad hoc | pre_rmse_rpas.ksh<br>saldly   | N/A |
| RMS08  | rmse_rdf_daily_sales.ksh                            | Planning<br>Integration - | Integration | 4      | pre_rmse_rpas.ksh             | N/A |
| RMS06  | rmse_rpas_domain.ksh                                | Planning                  | Integration | ad hoc | N/A<br>sitmain<br>reclsdly    | N/A |
|        |                                                     | Integration -             |             |        | dlyprg                        |     |
| RMS05  | rmse_rpas_item_master.ksh                           | Planning                  | Integration | 4      | pre_rmse_rpas.ksh             | N/A |
|        |                                                     | Integration -             |             |        | dlyprg                        |     |
| RMS10  | rmse_rpas_merchhier.ksh                             | Planning<br>Integration - | Integration | ad hoc | pre_rmse_rpas.ksh<br>dlyprg   | N/A |
| RMS04  | rmse_rpas_orghier.ksh<br>rmse_rpas_stock_on_hand.ks | Planning<br>Integration - | Integration | ad hoc | pre_rmse_rpas.ksh             | N/A |
| RMS07  | h                                                   | Planning<br>Integration - | Integration | 4      | stkdly<br>dlyprg              | N/A |
| RMS02  | rmse_rpas_store.ksh                                 | Planning<br>Integration - | Integration | ad hoc | pre_rmse_rpas.ksh             | N/A |
| RMS11  | rmse_rpas_suppliers.ksh                             | Planning                  | Integration | ad hoc | pre_rmse_rpas.ksh<br>hstwkupd | N/A |
|        |                                                     | Integration -             |             |        | salweek                       |     |
| RMS09  | rmse_rdf_weekly_sales.ksh                           | Planning<br>Integration - | Integration | 8      | pre_rmse_rpas.ksh<br>dlyprg   | N/A |
| RMS03  | rmse_rpas_wh.ksh                                    | Planning                  | Integration | ad hoc | pre_rmse_rpas.ksh             | N/A |
|        |                                                     |                           |             |        |                               |     |

All RMS inventory jobs should complete before this extract i performed.

All RMS inventory jobs should complete before this extract i performed. All RMS inventory jobs should complete before this extract i performed.

Optional - If a client uses this wrapper script, no extraction RPAS will be performed until the most restrictive sub script dependencies allow it. This wrapper script must be scheduled after a phase 8 dependency.

This may mean a delay in getting any information to RPAS so its processing cycle can begin.

If this script is NOT used, it is possible to get some data to RPAS earlier in the total batch cycle. This may have an impa on when AIP is able to begin i batch processing.

|                      | daily            | N/A                                                   |
|----------------------|------------------|-------------------------------------------------------|
| ld                   | daily<br>daily   | N/A<br>N/A                                            |
| is                   | daily            | N/A                                                   |
|                      | daily            | N/A<br>rmse_mfp_inventory.ksh I or W                  |
| ld<br>is<br>Id<br>is | Weekly<br>Weekly | Note:<br>I - 'I'nitial load<br>W-'W'eekly load<br>N/A |
| is<br>for            |                  |                                                       |

| 6                |        |     |
|------------------|--------|-----|
| h<br>act<br>it's |        |     |
|                  | daily  | N/A |
|                  | daily  | N/A |
|                  | daily  | N/A |
|                  | daily  | N/A |
|                  |        |     |
|                  | daily  | N/A |
|                  | daily  | N/A |
|                  | daily  | N/A |
|                  | daily  | N/A |
|                  | daily  | N/A |
|                  | daily  | N/A |
|                  |        |     |
|                  | Weekly | N/A |
|                  | daily  | N/A |

| RMS39<br>RMS34 | rmse_aip_store_cur_inventory.<br>ksh<br>rmse_aip_wh_cur_inventory.ks<br>h | Integration - AIP                               | Integration<br>Integration      | 4      | pre_rmse_aip.ksh, onordex<br>pre_rmse_aip.ksh, onordex                                                                                                    |                                                                             | All RMS inventory jobs should<br>complete before this extract is<br>performed.<br>All RMS inventory jobs should<br>complete before this extract is<br>performed.<br>The runtime parameter<br>determines whether daily            | daily<br>daily | <ul> <li>D - single -threaded delta extract</li> <li>F - multi-threaded full extract if ITEM_LOC is partitioned;</li> <li>single-threaded full extract if ITEM_LOC is not</li> <li>partitioned</li> <li>D - single -threaded delta extract</li> <li>F - multi-threaded full extract if ITEM_LOC is partitioned;</li> <li>single-threaded full extract if ITEM_LOC is not</li> <li>partitioned</li> </ul> |
|----------------|---------------------------------------------------------------------------|-------------------------------------------------|---------------------------------|--------|----------------------------------------------------------------------------------------------------|-----------------------------------------------------------------------------|----------------------------------------------------------------------------------------------------|----------------|----------------------------------------------------------------------------------------------------|
| RMS134         | rmsl_rpas_forecast.ksh                                                    | Integration -<br>Planning                       | Integration                     | ad hoc | rms_oi_forecast_history.ksh                                                                                                    | N/A                                                                         | forecast or weekly forecast data is being loaded.                                                                                                    | daily          | rmsl_rpas_forecast.ksh daily or weekly                                                                                                    |
|                |                                                                           |                                                 |                                 |        | pre_rmse_rpas.ksh<br>rmse_rpas_attributes.ksh<br>rmse_rpas_daily_sales.ksh<br>rmse_rpas_domain.ksh<br>rmse_rpas_item_master.ksh<br>rmse_rpas_orghier.ksh<br>rmse_rpas_orghier.ksh<br>rmse_rpas_stock_on_hand.k<br>sh<br>rmse_rpas_store.ksh<br>rmse_rpas_suppliers.ksh<br>rmse_rpas_orghiers.ksh<br>rmse_rpas_forecast.ksh<br>rmse_rpas_item_master.ksh<br>rmse_rpas_orghier.ksh<br>rmse_rpas_orghier.ksh | <                                                                           | After all daily RPAS Integration<br>RETL scripts are run.<br>Note that it should run after the                                                                                                    |                |                                                                                                    |
| RMS161         | rmsl_rpas_update_retl_date.ks<br>h                                        | Integration -<br>Planning                       | Integration                     | 4      | rmse_rpas_wh.ksh<br>supcnstr                                                                                                    | N/A                                                                         | inventory related extracts in<br>Phase 4.<br>batch_rplapprvgtax is only<br>required post processing in                                                                                                    | daily          | rmsl_rpas_update_retal_date.ksh CLOSED_ORDER or<br>RECEIVED_QTY                                                                                                    |
| RMS300         | rplappr∨                                                                  | Replenishment                                   | business Processing             | 3      | prepost rplapprv pre                                                                                                    | batch_rplapprvgtax                                                          | GTAX environments                                                                                                    | daily          | rplapprv /@Batch_Alias_Name<br>rplathistprg /@Batch_Alias_Name (This batch may be<br>run only if repl_attr_hist_retention_weeks in                                                                                                    |
| RMS312         | rplatrhistprg                                                             | Replenishment                                   | Admin                           | ad hoc | N/A prepost rplatupd pre                                                                                                    | N/A<br>prepost rplatupd post<br>repladj<br>rplext                           |                                                                                                    | Weekly         | system_options table is set)                                                                                                    |
| RMS313         | rplatupd                                                                  | Replenishment                                   | business Processing             | 3      | ibcalc<br>rplext<br>cntrprss                                                                                                    | reqext                                                                      |                                                                                                    | daily          | rplatupd /@Batch_Alias_Name                                                                                                    |
| RMS314         | rplbld                                                                    | Replenishment                                   | business Processing             | 3      | supsplit<br>prepost rpl pre<br>rplatupd<br>rilmaint<br>repladj<br>reqext                                                                                                    | supcnstr<br>prepost rplext post<br>supsplit<br>cntrprss<br>ibexpl<br>ibcalc | cntroordb and cntrprss are<br>dependencies if contracting is<br>used. They are not<br>dependencies of the client does<br>not use contracting. Ibcalc and<br>Ibexpld are only dependecies if<br>the client uses investment buying | daily          | rplbld username/password                                                                                                    |
| RMS315         | rplext                                                                    | Replenishment                                   | business Processing             | 3      | cntrordb                                                                                                    | rplbld                                                                      | functionality.                                                                                                    | daily          | rplext /@Batch_Alias_Name dept                                                                                                    |
| RMS316         | rplprg                                                                    | Replenishment                                   | Admin                           | ad hoc | N/A                                                                                                    | N/A                                                                         | ·                                                                                                    | daily          | rplprg /@Batch_Alias_Name                                                                                                    |
| RMS317         | rplprg_month                                                              | Replenishment                                   |                                 | ad hoc | N/A                                                                                                    | N/A                                                                         |                                                                                                    | monthly        | rplprg_month /@Batch_Alias_Name                                                                                                    |
| RMS318         | rplsplit                                                                  | Replenishment                                   | business Processing<br>Business | 3      | supcnstr                                                                                                    | rplappr∨                                                                    |                                                                                                    | daily          | rplsplit /@Batch_Alias_Name<br>rpmmovavg /@Batch_Alias_Name                                                                                                    |
| RMS319         | rpmmovavg                                                                 | Sales History<br>Transfers,<br>Allocations, and | Processing                      | 3      | salstage                                                                                                    | N/A                                                                         |                                                                                                    | daily          | business_date(YYYYMMDD) store(optional)                                                                                                    |
| RMS320         | rtvprg                                                                    | RTV                                             | Admin                           | ad hoc | N/A                                                                                                    | N/A                                                                         |                                                                                                    | monthly        | rtvprg /@Batch_Alias_Name                                                                                                    |

|          |                       |                  |                                 |        | salstage<br>fifgldn1                                 |                                 |                                                                                      |             |                                                                                                    |
|----------|-----------------------|------------------|---------------------------------|--------|------------------------------------------------------|---------------------------------|--------------------------------------------------------------------------------------|-------------|----------------------------------------------------------------------------------------------------|
| RMS335   | salapnd               | Stock Ledger     |                                 | 3      | fifgldn2                                             | N/A<br>salweek (on end of       |                                                                                      | daily       | salapnd /@Batch_Alias_Name                                                                                                    |
| RMS336   | saldly                | Stock Ledger     | business Processing             | 3      | salstage                                             | week day)                       |                                                                                      | daily       | saldly /@Batch_Alias_Name                                                                                                    |
| RMS337   | saleoh                | Stock Ledger     | business Processing             | 3      | prepost saleoh pre                                   | N/A                             |                                                                                      | half yearly | saleoh /@Batch_Alias_Name                                                                                                    |
| Riveoor  | Saloon                | Clock Ledger     | business i rocessing            | 0      |                                                      |                                 | Must be run in at least phase 2.<br>Can also be run ad hoc to trickle                | nun yeany   | ./salesgenrej.ksh \$UP <input file=""/> <process id=""> **need<br/>manual intervention to figure get the input file and</process> |
| RMS338   | salesgenrej.ksh       | Sales Posting    | Admin                           | 2      | salesprocess.ksh                                     | N/A                             | poll sales.<br>Must be run in at least phase 2.                                      | daily       | process id from the sales upload staging table.                                                                                   |
|          |                       |                  | business                        |        |                                                      | salesgenrej.ksh                 | Can also be run ad hoc to trickle                                                    |             |                                                                                                    |
| RMS151   | salesprocess.ksh      | Sales Posting    | Processing                      | 2      | uploadsales.ksh                                      | salesuploadarch                 | poll sales.<br>Must be run in at least phase 2.<br>Can also be run ad hoc to trickle | daily       | ./salesprocess.ksh \$UP                                                                                                    |
| RMS340   | salesuploadarch.ksh   | Sales Posting    | Admin                           | 2      | salesprocess                                         | N/A                             | poll sales.                                                                          | daily       | ./salesuploadarch.ksh \$UP                                                                                                    |
| RMS342   | salmaint              | Stock Ledger     | Admin                           | ad hoc | N/A                                                  | N/A                             | poil sales.                                                                          | half yearly | salmaint /@Batch_Alias_Name pre_or_post                                                                                           |
| RMS343   | salmth                | Stock Ledger     | business Processing             | 3      | salweek                                              | prepost salmth post             |                                                                                      | monthly     | salmaint / @Batch_Alias_Name                                                                                                    |
| RMS344   | salprg                | Stock Ledger     | Admin                           |        | N/A                                                  | N/A                             |                                                                                      | daily       | salprg /@Batch_Alias_Name                                                                                                    |
| RIVI3344 | saipig                | Stock Ledger     | Admin                           | au noc | N/A                                                  | saldly<br>salapnd               |                                                                                      | dally       | salpig / @ batch_Alias_Name                                                                                                    |
|          |                       |                  |                                 |        |                                                      | salweek<br>dealact<br>rpmmovavg |                                                                                      |             |                                                                                                    |
|          |                       |                  |                                 |        |                                                      | fifgldn1<br>fifgldn2            |                                                                                      |             |                                                                                                    |
| RMS345   | salstage              | Stock Ledger     | business Processing             | 3      | salesprocess.ksh                                     | -                               |                                                                                      | daily       | salstage /@Batch_Alias_Name                                                                                                    |
| RMS346   | salweek               | Stock Ledger     | Business Processing<br>business | 3      | prepost salweek pre                                  | prepost salweek post            |                                                                                      | weekly      | salweek /@Batch_Alias_Name                                                                                                    |
| RMS355   | sccext                | Cost Change      | Processing                      | 3      | N/A                                                  | prepost sccext post             |                                                                                      | daily       | sccext /@Batch_Alias_Name                                                                                                    |
| RMS356   | schedprg              | Foundation Data  | Admin                           | ad hoc | N/A                                                  | N/A                             |                                                                                      | monthly     | schedprg /@Batch_Alias_Name                                                                                                    |
|          |                       |                  | Business                        |        |                                                      |                                 |                                                                                      | -           |                                                                                                    |
| RMS357   | sitmain               | Item Maintenance | Processing                      | ad hoc | lcIrbld                                              | N/A                             |                                                                                      | daily       | sitmain /@Batch_Alias_Name                                                                                                    |
|          |                       | Integration -    |                                 |        |                                                      |                                 | Processing that updates the<br>stock levels should be completed                      |             |                                                                                                    |
| RMS115   | soutdnld              | Planning         | Integration<br>business         | 4      | N/A                                                  | N/A                             | before running this program.                                                         | daily       | soutdnld /@Batch_Alias_Name                                                                                                    |
| RMS359   | stkdly                | Stock Count      | Processing                      | 3      | stkvar                                               | salweek                         |                                                                                      | daily       | stkdly /@Batch_Alias_Name                                                                                                    |
| RMS360   | stkprg                | Stock Count      | Admin<br>Business               | ad hoc | N/A                                                  | prepost stkprg post             |                                                                                      | monthly     | stkprg /@Batch_Alias_Name                                                                                                    |
| RMS361   | stkschedxpld          | Stock Count      | Processing<br>business          | 0      | N/A<br>prepost stkupd pre                            | stkxpld                         |                                                                                      | daily       | stkchedxpld /@Batch_Alias_Name                                                                                                    |
| RMS362   | stkupd                | Stock Count      | Processing                      | 8      | stkxpld                                              |                                 |                                                                                      | daily       | stkupd /@Batch_Alias_Name                                                                                                    |
| RMS363   | stkvar                | Stock Count      | business Processing             | 1      | N/A<br>stkschedxpld                                  | N/A                             |                                                                                      | daily       | stkvar /@Batch_Alias_Name [ report_file_name ]                                                                                    |
| RMS364   | stkxpld               | Stock Count      | business Processing             | 8      | wasteadj<br>Should have some<br>dependency on weekly | stkupd                          | Normal weekly run is phase 4.<br>Additionally, can be run ad hoc                     | daily       | stkxpld /@Batch_Alias_Name                                                                                                    |
| RMS17    | stlgdnld              | Stock Ledger     | Integration<br>business         | 4      | processes.                                           | N/A                             | for historic data                                                                    | weekly      | stlgdnld /@Batch_Alias_Name input_file                                                                                            |
| RMS366   | stockcountprocess.ksh | Stock Count      | Processing                      | 1      | lifstkup                                             | N/A                             |                                                                                      | daily       | stockcountprocess.ksh /@Batch_Alias_Name<br>stockcountupload.ksh /@Batch_Alias_Name input_file                                    |
| RMS153   | stockcountupload.ksh  | Stock Count      | Integration<br>Business         | 1      | lifstkup                                             | N/A                             |                                                                                      | daily       | <reject_file></reject_file>                                                                                                    |
| RMS368   | supcnstr              | Purchase Orders  | Processing<br>Business          | 3      | rplbld                                               | rplsplit                        |                                                                                      | daily       | supcnstr /@Batch_Alias_Name                                                                                                    |
| RMS369   | supmth                | Foundation Data  | Processing                      | 3      | N/A<br>rplext                                        | prepost supmth post<br>rplbld   |                                                                                      | monthly     | supmth /@Batch_Alias_Name                                                                                                    |
| RMS370   | supsplit              | Replenishment    | business Processing             | 3      | ,<br>prepost supsplit pre                            | cntrprss.pc                     |                                                                                      | daily       | supsplit /@Batch_Alias_Name                                                                                                    |
|          |                       |                  | 5                               |        |                                                      |                                 |                                                                                      | -           | · · ·                                                                                                    |

| RMS373       taxevntprg       Administration       Admin       ad hoc       N/A       N/A       N/A       daily       taxevntprg         RMS59       tcktdnld       Foundation Data       Integration       ad hoc       N/A       N/A       N/A       daily       taxevntprg         RMS59       tcktdnld       Foundation Data       Integration       ad hoc       N/A       N/A       N/A       daily       taxevntprd         RMS376       trandataload       Stock Ledger       Integration       3       N/A       trandataprocess       N/A       daily       indicato         RMS377       trandataprocess       Stock Ledger       Processing       3       trandataload       salstage       N/A       daily       threadst         RMS377       trandataprocess       Stock Ledger       Processing       3       trandataload       salstage       N/A       daily       threadst         rm_simplified_ind in       Stock Ledger       Processing       3       trandataload       salstage       N/A       threadst       trandataload       trandataload       trandataload       transpiniprice_ind in       Stock Ledger       trandataload       trandataload       transpiniprice_ind in       strandataload       trandataload       t                                                                                                    | xdnld /@Batch_Alias_Name output_filename<br>xevntprg /@Batch_Alias_Name no_of_days<br>ktdnld /@Batch_Alias_Name filename print_online_ind<br>iys_in_advance [location]<br>andataload.ksh /@Batch_Alias_Name <file load<="" th=""></file> |
|----------------------------------------------------------------------------------------------------|----------------------------------------------------------------------------------------------------|
| RMS373     taxevrtprg     Administration     Admin     ad hoc     N/A     N/A     N/A     M/A     daily     taxevrtpric       RMS59     totkdrind     Foundation Data     Integration     ad hoc     N/A     N/A     N/A     N/A     daily     daily     daily     daily     daily     indication       RMS376     trandataload     Stock Lodger     Integration     3     N/A     trandataprocess     N/A     daily     threads       RMS377     trandataprocess     Stock Lodger     Processing     3     trandataload     salstage     N/A     daily     threads       RMS379     trandataprocess     Stock Lodger     Processing     3     trandataload     salstage     N/A     daily     trandataload       RMS379     tranupd     Management     Integration     ad hoc     N/A     N/A     to Y     daily     tranupd       RMS379     tsfolose     Tranupd     Admin     ad hoc     N/A     N/A     to Y     daily     tsfolose       RMS379     tsfolose     RTV     Admin     ad hoc     N/A     prepost tsforg poet     uploadsales_all.ksh and       uploadsales to simplify the     process of turning     uploadsales to simplify the     process of turning <td>xevntprg /@Batch_Alias_Name no_of_days<br/>ktdnld /@Batch_Alias_Name filename print_online_ind<br/>lys_in_advance [location]</td>                                                                                                    | xevntprg /@Batch_Alias_Name no_of_days<br>ktdnld /@Batch_Alias_Name filename print_online_ind<br>lys_in_advance [location]                                                                                                    |
| RMS59       txddnid       Foundation Data       Integration       ad hoc       N/A       N/A       trandataprocess       MA       daly       dags, intrandataprocess         RMS376       trandataprocess       Stock Ledger       Heigration       3       N/A       trandataprocess       N/A       daly       indicata intrandataprocess         RMS377       trandataprocess       Stock Ledger       Processing       3       trandataload       salstage       N/A       daly       thrandataprocess         RMS377       trandataprocess       Stock Ledger       Processing       ad hoc       N/A       salstage       N/A       daly       thrandational integration         RMS378       trandataprocess       Stock Ledger       Integration       ad hoc       N/A       N/A       thrandational       Stock Ledger       daly       trandational integration         RMS379       trandataprocess       Management       Integration       ad hoc       N/A       N/A       to 'Y'.       daly       trandational integration         RMS379       tsfolose       RTV       Admin       ad hoc       N/A       prepost tsforg pre       uploadsales_all.kh and uploadsales_all.kh and uploadsales_all.kh and uploadsales_all.kh and uploadsales_all.kh and uploadsales_all.kh and uploadsales_all.kh and uploadsales_all.kh an                                                                                                    | ys_in_advance [location]                                                                                                    |
| RMS376       trandataload       Stock Ledger       Integration<br>Business       3       N/A       trandataprocess       NA       daily       indicato<br>trandation<br>and<br>scheduled when the<br>scheduled when the<br>transplited_ind in<br>SYSTEMOPTIONS table is scheduled when the<br>transplited_ind in<br>SYSTEMOPTIONS table is scheduled when the<br>transplited_ind in<br>SYSTEMOPTIONS table is scheduled when the<br>transplited_ind in<br>SYSTEMOPTIONS table is scheduled when the<br>transplited_ind in<br>SYSTEMOPTIONS table is scheduled when the<br>transplited_ind in<br>SYSTEMOPTIONS table is scheduled when the<br>transplited_ind in<br>SYSTEMOPTIONS table is scheduled when the<br>transplited_ind in<br>SYSTEMOPTIONS table is scheduled when the<br>transplited_ind in<br>SYSTEMOPTIONS table is scheduled when the<br>transplited_ind in<br>SYSTEMOPTIONS table is scheduled<br>when the<br>transplited_ind in<br>SYSTEMOPTIONS table is scheduled<br>when the<br>transplited_ind in<br>SYSTEM |                                                                                                    |
| RMS377       trandataprocess       Stock Ledger       Processing       3       trandatabad       salstage       N/A       daily       threads         RMS377       tranupid       Oracle Retail Trade       integration       ad hoc       N/A       to ??       daily       tranupid         RMS379       tranupid       Management       Integration       ad hoc       N/A       to ??       daily       tranupid         RMS379       tsfolose       RTV       Admin       ad hoc       N/A       to ??       daily       tsfolose         RMS380       tsfprg       Admin       ad hoc       N/A       prepost docoles proget       uploadsales, salt, sha and uploadsales, salt, sha and uploadsales, salt, sha an                                                                                                    | dicator> <input file=""/><br>andataprocess.ksh /@Batch_Alias_Name <num< td=""></num<>                                                                                                    |
| Noracle Retail Trade       Integration       ad No       N/A       to "Y".       daily       tranuple         RMS140       tranupld       Management       Integration       ad No       N/A       to "Y".       daily       tranuple         RMS379       tsfolose       RTV       Admin       ad hoc       N/A       prepost doclose propost tsfprg pre       daily       tsfolose         RMS380       tsfprg       RTV       Admin       ad hoc       prepost tsfprg pre       prepost tsfprg pre       daily       tsforg /         RMS380       tsfprg       RTV       Admin       ad hoc       prepost tsfprg pre       prepost tsfprg pre       uploadsales_all.ksh and uploadsales_all.ksh maps uploadsales.ksh perform the same function.       uploadsales_all.ksh wraps uploadsales to simplify the process of running uploadsales.ksh for groups of process of running uploadsales.ksh for groups of process of running uploadsales.ksh for groups of process of running uploadsales.ksh for groups of process of running uploadsales.ksh for groups of process of running uploadsales.ksh for groups of process of running uploadsales.ksh for groups of process of running uploadsales.ksh for groups of process of running uploadsales.ksh for groups of process of running uploadsales.ksh perform the same function.       same function.       same function.       same function.       same function.       same function.       same function.       same function.       same function.       same function.       <                                                                                                    |                                                                                                    |
| RMS140       tranupid       Management       Integration       ad hoc       N/A       to 'Y'.       daily       tranupid         RMS379       tsfolose       RTV       Admin       ad hoc       N/A       to 'Y'.       daily       tranupid         RMS379       tsfolose       RTV       Admin       ad hoc       N/A       preposit dsforg pre       preposit tsforg pre       daily       tsfolose         RMS380       tsfprg       RTV       Admin       ad hoc       preposit tsfprg pre       preposit tsfprg post       daily       tsforg /r         RMS380       tsfprg       RTV       Admin       ad hoc       preposit tsfprg pre       preposit tsfprg post       uploadsles_all.ksh and uploadsles_all.ksh perform the same function.       uploadsles_all.ksh perform the same function.       uploadsles_all.ksh perform the same function.       uploadsles_all.ksh maps       tsfprg       tsfprg       tsfprg       tsfprg       tsfprg       tsfprg       tsfprg       tsfprg       tsfprg       tsfprg       tsfprg       tsfprg       tsfprg       tsfprg       tsfprg       uploadsles_all.ksh maps       tsfprg       tsfprg       uploadsles_all.ksh maps       tsfprg       tsfprg       tsfprg       tsfprg       tsfprg       tsfprg       tsfprg       tsfprg       tsfprg <td< td=""><td></td></td<>                                                                                                    |                                                                                                    |
| Allocations, and<br>RMS379       tsfclose       RTV       Admin       ad hoc       N/A       prepost docclose pre<br>prepost tsfprg pre       daily       tsfclose         RMS380       tsfprg       RTV       Admin       ad hoc       prepost tsfprg pre       prepost tsfprg pre       daily       tsfclose         RMS380       tsfprg       RTV       Admin       ad hoc       prepost tsfprg pre       prepost tsfprg post       uploadsales_all.ksh and<br>uploadsales_all.ksh and<br>uploadsales_all.ksh maps<br>uploadsales_all.ksh thor groups of<br>POSU files.         Must be run in at least phase 2.<br>Can also be run ad hoc to trickle<br>poll sales.       Must be run in at least phase 2.<br>Can also be run ad hoc to trickle<br>poll sales.       Saexprms.pc is one method of<br>creating the POSU file that is<br>uploaded by this job. Clients may<br>also choose to produce an<br>RTLOG directly from ther POS       Saexprms.pc is one method of<br>creating the POSU file that is<br>uploaded by this ip POSU                                                                                                    | anupld /@Batch_Alias_Name infile                                                                                                    |
| RMS379       tsfclose       RTV       Admin       ad hoc       N/A       prepost tsfprg pre       daily       tsfclose         RMS380       tsfprg       RTV       Admin       ad hoc       prepost tsfprg pre       prepost tsfprg post       daily       tsfprg //         RMS380       tsfprg       RTV       Admin       ad hoc       prepost tsfprg pre       prepost tsfprg post       daily       tsfprg //         RMS380       tsfprg       RTV       Admin       ad hoc       prepost tsfprg pre       prepost tsfprg post       daily       tsfprg //         uploadsales_all.ksh and<br>uploadsales.ksh and<br>uploadsales.ksh or groups of<br>POSU files.       uploadsales.tsh wraps<br>uploadsales.tsh for groups of<br>POSU files.       uploadsales.tsh for groups of<br>POSU files.       can also be run and hoc to trickle<br>poll sales.       aliop trickle provide an<br>aliop choose to produce an<br>aliop choose to produce an<br>aliop choose to produce an<br>aliop choose to produce an<br>aliop choose to produce an<br>RTLOG directly from their POS       saexprms.pc is one method of<br>creating the POSU file that is<br>uploadsed by this job. Clients may<br>aliso choose to produce an<br>RTLOG directly from their POS       saexpres.pc is not methor POS                                                                                                    |                                                                                                    |
| RMS380       tsfprg       RTV       Admin       ad hoc       prepost tsfprg pre       prepost tsfprg post       uploadsales_all.ksh and       uploadsales_all.ksh and         uploadsales_all.ksh       uploadsales_sh perform the same function.       uploadsales_all.ksh wraps       uploadsales_all.ksh wraps       uploadsales_ch wraps       uploadsales_ch wraps       uploadsales.ksh for groups of       process of running         uploadsales.       uploadsales.tsh for groups of       POSU files.       Must be run in at least phase 2.       Can also be run ad hoc to trickle       poll sales.         uploadsales.       uploadsales.tsh for groups of       POSU files.       saexprms.pc is one method of       creating the POSU file that is       uploadsales.tsh for groups of         reating the POSU file that is       uploadsales.tsh for groups of       poll sales.       saexprms.pc is one method of       creating the POSU file that is       uploadsales.tsh for groups of         reating the POSU file that is       uploadsales.tsh for groups of       poll sales.       saexprms.pc is one method of       creating the POSU file that is       uploadsales.tsh poll sales.       saexprms.pc is one method of       also choose to produce an       also choose to produce an       nation of the poll sales.       saexprms.pc is one method of       also choose to produce an       nation of the poll sales.       saexprms.pc is choose to produce an       nation of the pole sales.                                                                                                    | iclose /@Batch_Alias_Name                                                                                                    |
| data. If clients directly produce a                                                                                                    | fprg /@Batch_Alias_Name                                                                                                    |
| POSU file, saexprms.pc is not a                                                                                                    |                                                                                                    |
| RMS157 uploadsales_all.ksh Sales Posting Integration 2 saexprms salesprocess.ksh predependency daily ./upload<br>Business                                                                                                    | <pre>iploadsales_all.ksh \$UP<optional directory="" parameter=""></optional></pre>                                                                                                    |
|                                                                                                    | tdlxpl /@Batch_Alias_Name                                                                                                    |
| RMS122       vendinvc       Deals       Integration       3       prepost vendinvc pre       salweek is a post dependency at EOM.<br>EOW       samth is a dependency at EOM.<br>These are both noted as post       the samth is a dependency at EOM.<br>These are both noted as post       the samth is a depende                                                                                                    |                                                                                                    |

salstage is a predependecy, noted as preprocessing of related prepost pre job.

salweek is a post dependency at EOW

samth is a dependency at EOM. These are both noted as post dependencies of the related

| RMS123<br>RMS387 | vendinvf<br>vrplbld   | Deals<br>Purchase Orders | Integration<br>business Processing | 3<br>1 | prepost vendinvf pre<br>ediupack  | prepost vendinvf post<br>prepost vrplbld post | These are both noted as post<br>dependencies of the related<br>prepost job.<br>This program should be<br>scheduled to run prior to the              |
|------------------|-----------------------|--------------------------|------------------------------------|--------|-----------------------------------|-----------------------------------------------|----------------------------------------------------------------------------------------------------|
| RMS388           | wasteadj              | Inventory                | business<br>Processing             | 8      | N/A                               | refeodinventory<br>stkxpld<br>stkupd          | stock count and stock ledger<br>batch to ensure that the stock<br>adjustment taken during the<br>current day is credited to the<br>appropriate day. |
|                  |                       | Franchise                | business                           |        | fcexec                            |                                               |                                                                                                    |
| RMS389           | wf_apply_supp_cc.ksh  | Management<br>Franchise  | Processing                         | ad hoc | sccext                            | N/A                                           |                                                                                                    |
| RMS155           | wfbillex.ksh          | Management<br>Franchise  | Integration                        | ad hoc | N/A                               | N/A                                           |                                                                                                    |
| RMS391           | wfordcls              | Management<br>Franchise  | Admin                              | ad hoc | docclose<br>wfordcls              | wfordprg                                      |                                                                                                    |
| RMS392           | wfordprg              | Management               | Admin                              | ad hoc | wfrtnprg                          | N/A                                           |                                                                                                    |
|                  |                       | Franchise                |                                    |        | N/A                               |                                               |                                                                                                    |
| RMS60            | wfordupld.ksh         | Management<br>Franchise  | Integration                        | ad hoc | prepost wfordupld pre             | N/A                                           |                                                                                                    |
| RMS394           | wfretcls              | Management               | Admin                              | ad hoc | docclose                          | wfrtnprg                                      |                                                                                                    |
|                  |                       | Franchise                |                                    |        | N/A                               |                                               |                                                                                                    |
| RMS154           | wfretupld.ksh         | Management               | Integration                        | ad hoc | prepost wfretupld pre<br>wfretcls | N/A                                           |                                                                                                    |
|                  |                       | Franchise                |                                    |        | ordprg                            |                                               |                                                                                                    |
| RMS396           | wfrtnprg              | Management<br>Franchise  | Admin                              | ad hoc | tsfprg                            | wfordprg                                      |                                                                                                    |
| RMS156           | wfslsupld.ksh         | Management               | Integration                        | ad hoc | N/A                               | N/A                                           |                                                                                                    |
|                  |                       | Oracle Retail Trade      |                                    |        |                                   |                                               |                                                                                                    |
| RMS399           | ushts2rms             | Management               | Admin                              | ad hoc | N/A                               | htsupld                                       |                                                                                                    |
| RMS400           | prepost rpl pre       | Replenishment            | Admin                              | 3      |                                   | rplext                                        |                                                                                                    |
|                  |                       |                          |                                    |        |                                   |                                               | salmth is a post dependency                                                                                                    |
|                  |                       |                          |                                    | _      |                                   |                                               | when the end of week also falls                                                                                                    |
| RMS401           | prepost salweek post  | Stock Ledger             | Admin                              | 3      | salweek                           | salmth                                        | at the end of month.                                                                                                    |
|                  |                       |                          |                                    |        |                                   |                                               | saleoh jobs are a post<br>dependency when the end of                                                                                                |
|                  |                       |                          |                                    |        |                                   |                                               | month also falls at the end of                                                                                                    |
| RMS402           | prepost salmth post   | Stock Ledger             | Admin                              | 3      | salmth                            | prepost saleoh pre                            | half.                                                                                                    |
| RMS403           | prepost rplapprv pre  | Replenishment            | Admin                              | 3      |                                   | rplapprv                                      |                                                                                                    |
| RMS404           | prepost rplatupd pre  | Replenishment            | Admin                              | 3      | replsizeprofile                   | rplatupd                                      |                                                                                                    |
| RMS405           | prepost rplatupd post | Replenishment            | Admin                              | 3      | rplatupd                          |                                               |                                                                                                    |
| RMS406           | prepost rilmaint pre  | Replenishment            | Admin                              | 3      |                                   | rilmaint                                      |                                                                                                    |
| RMS407           | prepost rilmaint post | Replenishment            | Admin                              | 3      | rilmaint                          | repladj                                       |                                                                                                    |
| RMS408           | prepost supmth post   | Foundation Data          | Admin                              | 3      |                                   |                                               |                                                                                                    |
| RMS409           | prepost sccext post   | Cost Change              | Admin                              | 3      | sccext                            |                                               |                                                                                                    |
|                  |                       | -                        |                                    |        |                                   |                                               | This prepost job is only required                                                                                                    |
|                  |                       |                          |                                    |        |                                   |                                               | when the hstbld program is run                                                                                                    |
| RMS410           | prepost hstbld pre    | Sales History            | Admin                              | 8      | N/A                               | hstbld                                        | rebuild mode.                                                                                                    |
|                  |                       |                          |                                    |        |                                   |                                               | This prepost job is only required                                                                                                    |
|                  |                       |                          |                                    |        |                                   |                                               | when the hstbld program is run                                                                                                    |
| RMS411           | prepost hstbld post   | Sales History            | Admin                              | 8      | hstbld                            |                                               | rebuild mode.                                                                                                    |
| RMS413           | prepost edidlprd post | Inventory                | Admin                              | 8      | edidlprd                          |                                               |                                                                                                    |
| RMS414           | prepost edidlprd pre  | Inventory                | Admin                              | 8      | refeodinventory                   | edidlprd                                      |                                                                                                    |
|                  |                       |                          |                                    |        |                                   |                                               |                                                                                                    |

| daily | vendinvf /@Batch_Alias_Name |
|-------|-----------------------------|
| daily | vrplbld /@Batch_Alias_Name  |

daily wasteadj /@Batch\_Alias\_Name daily wf\_apply\_supp\_cc.ksh /@Batch\_Alias\_Name daily wfbillex.ksh /@Batch\_Alias\_Name daily wfordcls /@Batch\_Alias\_Name monthly wfordprg /@Batch\_Alias\_Name wfordupId.ksh /@Batch\_Alias\_Name input\_file\_directory daily output\_file\_directory number\_of\_threads wfretcls /@Batch\_Alias\_Name daily wfretupId.ksh /@Batch\_Alias\_Name input\_file\_directory daily output\_file\_directory number\_of\_threads wfrtnprg /@Batch\_Alias\_Name monthly wfslsupld.ksh / @Batch\_Alias\_Name process\_mode daily input\_file As needed daily also falls weekly monthly daily daily daily daily daily monthly daily required n is run in As needed required n is run in As needed daily daily

|                  | a na na na ƙwalla la ka na ƙ | Durah a a a Ordana                | A sheeting | 4      |                      |                      |                                                          |
|------------------|------------------------------|-----------------------------------|------------|--------|----------------------|----------------------|----------------------------------------------------------|
| RMS416           | prepost vrplbld post         | Purchase Orders                   | Admin      | 1      |                      |                      | This module only needs to be                             |
|                  |                              |                                   |            |        |                      |                      | scheduled if the client uses                             |
| RMS417           | prepost cntrordb post        | Contracts                         | Admin      | 3      | cntrordb             | N/A                  | contracting.                                             |
|                  |                              | Integration -                     |            |        |                      |                      |                                                          |
| RMS418           | prepost fsadnld post         | Planning                          | Admin      | 4      |                      | prepost fsadnld post | This ish dischlos all polisies in                        |
|                  |                              |                                   |            |        |                      |                      | This job disables all policies in the RMS owning schema. |
|                  |                              |                                   |            |        |                      |                      | the RMS owning schema.                                   |
|                  |                              |                                   |            |        |                      |                      | This job must complete before                            |
| RMS419           | prepost btchcycl pre         | Administration                    | Admin      | 0      |                      |                      | any real processing begins                               |
|                  |                              |                                   |            |        |                      |                      |                                                          |
| RMS423           | prepost htsupld pre          | Oracle Retail Trade<br>Management | e<br>Admin | ad hoc |                      | htsuold.pc           |                                                          |
| RW0423           | preposi nisupid pre          | Integration -                     | Admin      | aunoc  |                      | ntsuoia.pc           |                                                          |
| RMS424           | prepost onordext pre         | Planning                          | Admin      | 4      | N/A                  | onordext             |                                                          |
| RMS425           | prepost reclsdly pre         | Foundation Data                   | Admin      | 4      | N/A                  | rclsdly              |                                                          |
| RMS426           | prepost reclsdly post        | Foundation Data                   | Admin      | 4      | rclsdly              | N/A                  |                                                          |
|                  |                              |                                   |            |        |                      |                      | This program only needs to be                            |
|                  |                              | <b>-</b>                          |            |        |                      |                      | scheduled if the client uses                             |
| RMS427           | prepost ibcalc pre           | Replenishment                     | Admin      | 3      |                      | ibcalc               | Investment Buy functionality.                            |
| RMS428           | prepost fcstprg pre          | Integration -<br>Planning         | Admin      | ad hoc |                      | fcstprg              |                                                          |
| 1110420          | preposit restpig pre         | Integration -                     | Admin      | aunoc  |                      | lestpry              |                                                          |
| RMS429           | prepost fcstprg post         | Planning                          | Admin      | ad hoc | fcstprg              |                      |                                                          |
| <b>RMS430</b>    | prepost reqext pre           | Replenishment                     | Admin      | 3      |                      | reqext               |                                                          |
| RMS431           | prepost reqext post          | Replenishment                     | Admin      | 3      | reqext               |                      |                                                          |
| RMS432           | prepost stkupd pre           | Stock Count                       | Admin      | 8      |                      | stkupd               |                                                          |
| <b>RMS433</b>    | prepost replroq pre          | Replenishment                     | Admin      | 3      |                      | replroq.ksh          |                                                          |
| RMS434           | prepost rplext post          | Replenishment                     | Admin      | 3      | rplext               |                      |                                                          |
| RMS438           | prepost saleoh pre           | Stock Ledger                      | Admin      | 3      | prepost salmth post  | saleoh               |                                                          |
|                  | proposition pro              | eteent Leager                     |            | Ũ      | dealfct              | Calcon               |                                                          |
|                  |                              |                                   |            |        | dealinc              |                      |                                                          |
|                  |                              |                                   |            |        | vendinvc             |                      |                                                          |
|                  |                              |                                   |            | 3      | vendinvf             |                      |                                                          |
|                  |                              |                                   |            | Ũ      | saldly               |                      |                                                          |
|                  |                              |                                   |            |        | stkdly               |                      |                                                          |
| RMS440           | prepost salweek pre          | Stock Ledger                      | Admin      |        | salapnd              | salweek              |                                                          |
| RMS441           | prepost dealinc pre          | Deals                             | Admin      | 3      | calapita             | dealinc              |                                                          |
| RMS442           | prepost dealday pre          | Deals                             | Admin      | 3      |                      | dealday              |                                                          |
|                  |                              |                                   |            | C      |                      |                      |                                                          |
| DMC442           | propost dooldou post         | Deele                             | A desis    | 2      | deeldev              | o o luoth            |                                                          |
| RMS443           | prepost dealday post         | Deals                             | Admin      | 3      | dealday              | salmth               |                                                          |
| RMS444           | prepost dealact_nor pre      | Deals                             | Admin      | 3      | salstage             | dealact              |                                                          |
| RMS445           | prepost dealact_po pre       | Deals                             | Admin      | 3      | salstage             | dealact              |                                                          |
| RMS446           | prepost dealact_sales pre    | Deals                             | Admin      | 3      | salstage             | dealact              |                                                          |
| RMS447<br>RMS448 | prepost dealfct pre          | Deals                             | Admin      | 3      | dealinc              | dealfct              |                                                          |
|                  | prepost dealcls post         | Deals                             | Admin      | 4      | dealcls              |                      |                                                          |
| RMS449           | prepost hstbldmth post       | Sales History                     | Admin      | 8      | hstbldmth<br>dealact |                      |                                                          |
| RMS450           | prepost vendinvc pre         | Deals                             | Admin      | 3      | salstage(if daily)   | vendinvc             |                                                          |
| 11110450         | preposit vendirive pre       | Deals                             | Admin      | 0      | Salstage(II daily)   | Vendinve             |                                                          |
| RMS451           | prepost vendinvf pre         | Deals                             | Admin      | 3      | salstage             | vendinvf             |                                                          |
|                  |                              |                                   |            |        |                      | salweek              |                                                          |
| RMS452           | prepost vendinvc post        | Deals                             | Admin      | 3      | vendinvc             | salmth               |                                                          |
| RMS453           | propost vondinuf post        | Deals                             | Admin      | 3      | vendinvf             | salweek<br>salmth    |                                                          |
| 1110400          | prepost vendinvf post        | Transfers,                        |            | 3      | VEHUIHVI             | Samun                |                                                          |
|                  |                              | Allocations, and                  |            |        |                      |                      |                                                          |
| RMS454           | prepost docclose pre         | RTV                               | Admin      | ad hoc |                      | docclose             |                                                          |
| RMS454           | prepost stkprg post          | Stock Count                       | Admin      | ad hoc | stkora               | 4000000              |                                                          |
|                  | L. choor on hig hoor         | Franchise                         |            |        |                      |                      |                                                          |
| RMS456           | prepost wfordupld pre        | Management                        | Admin      | ad hoc | N/A                  | wfordupld.ksh        |                                                          |
|                  | · · · · · · · · · · ·        | Franchise                         |            |        |                      |                      |                                                          |
| RMS457           | prepost wfretupld pre        | Management                        | Admin      | ad hoc | N/A                  | wfretupld.ksh        |                                                          |
|                  | -                            |                                   |            |        |                      |                      |                                                          |

| daily |  |
|-------|--|
| daily |  |

| N/A |
|-----|
|     |

daily

As needed

daily daily daily

## be

daily

daily

daily daily daily daily daily daily half yearly

weekly monthly monthly

monthly Daily Daily Daily daily daily Monthly

daily

daily

daily

daily

daily monthly

daily

daily

| RMS458<br>RMS459 | prepost replsizeprofile pre<br>prepost supsplit pre | Replenishment<br>Replenishment | Admin<br>Admin |
|------------------|-----------------------------------------------------|--------------------------------|----------------|
| RMS461           | prepost<br>batch_ordcostcompupd pre                 | Foundation Data                | Admin          |
| RMS462           | prepost<br>batch_ordcostcompupd post                | Foundation Data                | Admin          |

| ad hoc<br>3 |     |  |
|-------------|-----|--|
| 2           | N/A |  |

2 batch\_ordcostcompupd.ksh N/A

scheduled if size profiles are replsizeprofile used in replenishment batch\_ordcostcompupd.

supsplit

ksh

### The following scripts can be executed in parallel: batch\_allocts fupd.ksh □ batch\_depchrgupd.ksh □ batch\_expprofupd.ksh batch\_itmcostcompupd.ksh

The pre-post job batch\_costcompupd post should be run after all 5 complete.

same function.

POSU files.

poll sales.

process of running

uploadsales\_all.ksh wraps uploadsales to simplify the

ensure data integrity. uploadsales\_all.ksh and uploadsales.ksh perform the

| RMS463<br>RMS465 | prepost batch_costcompupd<br>post<br>prepost dlyprg post | Foundation Data<br>Administration<br>Transfers,           | Admin<br>Admin | 2<br>0     |
|------------------|----------------------------------------------------------|-----------------------------------------------------------|----------------|------------|
| RMS466           | prepost tsfprg pre                                       | Allocations, and<br>RTV<br>Transfers,<br>Allocations, and | Admin          | ad ho      |
| RMS467<br>RMS468 | prepost tsfprg post<br>prepost fcexec pre                | RTV<br>Future Cost                                        | Admin<br>Admin | ad ho<br>2 |
| RMS469           | prepost start_batch pre                                  | Administration                                            | Admin          | 0          |
| RMS470           | prepost end_batch post                                   | Administration                                            | Admin          | date_s     |

| 2<br>0     | dlyprg                 |                    |
|------------|------------------------|--------------------|
| d hoc      | N/A                    | tsfprg             |
| d hoc<br>2 | tsfprg<br>fcthreadexec | wfrtnprg<br>fcexec |
| 0          |                        |                    |
| ite_set    |                        |                    |
|            |                        |                    |

| RMS112<br>RMS117 | uploadsales.ksh<br>cfastgload.ksh | Sales Posting<br>CFAS<br>Franchise | Integration<br>Integration | 2<br>ad hoc | saexprms | salesprocess.ksh     | saexprms.pc is one method o<br>creating the POSU file that is<br>uploaded by this job. Clients<br>also choose to produce an<br>RTLOG directily from their PC<br>data. If clients directly produce<br>POSU file, saexprms.pc is no<br>predependency |
|------------------|-----------------------------------|------------------------------------|----------------------------|-------------|----------|----------------------|----------------------------------------------------------------------------------------------------|
| RMS126           | fcustomerupload.ksh               | Management                         | Integration                | ad hoc      | N/A      | fcustomerprocess.ksh |                                                                                                    |

## replsizeprofile only needs to be

| daily<br>daily |  |
|----------------|--|
| daily          |  |

daily

batch\_ordcostcompupd.ksh

| daily<br>daily<br>Daily<br>This job sets the batch running<br>ind to Y. This prevents access to<br>some potions of the UI to ensure<br>data integrity. daily<br>This job sets the batch running<br>ind to N. This prevents access<br>to some potions of the UI to<br>ensure data integrity. daily | be run after all 5 complete.      | daily<br>daily |
|----------------------------------------------------------------------------------------------------|-----------------------------------|----------------|
| Daily<br>This job sets the batch running<br>ind to Y. This prevents access to<br>some potions of the UI to ensure<br>data integrity. daily<br>This job sets the batch running<br>ind to N. This prevents access<br>to some potions of the UI to                                                   |                                   | daily          |
| This job sets the batch running<br>ind to Y. This prevents access to<br>some potions of the UI to ensure<br>data integrity. daily<br>This job sets the batch running<br>ind to N. This prevents access<br>to some potions of the UI to                                                            |                                   |                |
| This job sets the batch running<br>ind to N. This prevents access<br>to some potions of the UI to                                                                                                    | ind to Y. This prevents access to |                |
| to some potions of the UI to                                                                                                    | This job sets the batch running   | daily          |
|                                                                                                    | to some potions of the UI to      | daily          |

## uploadsales.ksh for groups of

Must be run in at least phase 2. Can also be run ad hoc to trickle

> ne method of J file that is

ob. Clients may om their POS

ectly produce a ms.pc is not a daily As Needed

daily

Optional – If a client uses this wrapper script, no extraction for AIP will be performed until the most restrictive sub script dependencies allow it. This wrapper script must be scheduled after ad hoc after most processes in phase 4.

This may mean a delay in getting any information to AIP so its processing cycle can begin.

If this script is NOT used, it is possible to get some data to AIP earlier in the total batch cycle. This may have an impact on when AIP is able to begin it's batch processing.

| RMS118<br>RMS471           | rmse_aip_batch.ksh<br>cfagen.ksh              | Integration - AIP<br>CFAS                           | Integration<br>Admin          | ad hoc<br>ad hoc   |                  |                                    |                                                                                                    |
|----------------------------|-----------------------------------------------|-----------------------------------------------------|-------------------------------|--------------------|------------------|------------------------------------|----------------------------------------------------------------------------------------------------|
| RMS472                     | cfamigrate.ksh                                | CFAS                                                | Admin                         | ad hoc             |                  |                                    |                                                                                                    |
| RMS473                     | loadods.ksh                                   | Administration                                      | Admin                         | ad hoc             |                  |                                    |                                                                                                    |
| RMS474<br>RMS475<br>RMS476 | iindbatch.ksh<br>trunctbl.ksh<br>ccprg.pc     | Item Maintenance<br>Item Maintenance<br>Cost Change | Integration<br>Admin<br>Admin |                    | N/A<br>TBD       | N/A<br>TBD                         | TBD                                                                                                    |
| RMS477                     | hstwkupd.ctl                                  | Sales History                                       | Admin                         | 8                  | hstwkupd         | N/A                                | Run SQL*Loader using the<br>control file hstwkupd.ctl to loa<br>data from the output file writte<br>by hstwkupd.pc for non-existe<br>records on ITEM_LOC_HIST<br>This job reenables all policies<br>the RMS owning schema. |
| RMS488<br>RMS341           | prepost btchcycl post<br>salesuploadpurge.ksh | Administration<br>Sales Posting                     | Admin<br>Admin                | date_set<br>ad hoc | N/A              | N/A                                | This should be the last job in batch cycle.<br>Must be run in at least phase                                                                                                    |
| RMS338                     | salesgenrej.ksh                               | Sales Posting                                       | Admin                         | ad hoc             | salesprocess.ksh | N/A                                | Can also be run ad hoc to tric<br>poll sales.                                                                                                    |
| RMS151                     | salesprocess.ksh                              | Sales Posting                                       | Business<br>Processing        | ad hoc             | uploadsales.ksh  | salesgenrej.ksh<br>salesuploadarch | Must be run in at least phase<br>Can also be run ad hoc to tric<br>poll sales.<br>Must be run in at least phase<br>Can also be run ad hoc to tric                                                                          |
| RMS340                     | salesuploadarch.ksh                           | Sales Posting                                       | Admin                         | ad hoc             | salesprocess     | N/A                                | poll sales.                                                                                                    |
|                            |                                               |                                                     |                               |                    |                  |                                    |                                                                                                    |

daily As needed

As needed

As needed Database connection, Input File Name, daily Template Name, TBD Monthly load ritten istent ST. weekly ies in in the daily ./salesuploadpurge.ksh \$UP <retention period> daily ./salesgenrej.ksh \$UP <input file> <process id> \*\*need se 2. manual intervention to figure get the input file and trickle daily process id from the sales upload staging table. ise 2. trickle daily ./salesprocess.ksh \$UP se 2. trickle daily ./salesuploadarch.ksh \$UP

|                                                                                  |                                 |                                |             |                                   |                            | same function.<br>uploadsales_all.ksh wraps<br>uploadsales to simplify the<br>process of running<br>uploadsales.ksh for groups of<br>POSU files.<br>Must be run in at least phase 2.<br>Can also be run ad hoc to trickle<br>poll sales.                                                                                                    |                         |                                                                               |
|----------------------------------------------------------------------------------|---------------------------------|--------------------------------|-------------|-----------------------------------|----------------------------|----------------------------------------------------------------------------------------------------|-------------------------|-------------------------------------------------------------------------------|
|                                                                                  |                                 |                                |             |                                   |                            | Can also be run ad hoc to trickle                                                                                                    |                         |                                                                               |
|                                                                                  |                                 |                                |             |                                   |                            |                                                                                                    |                         |                                                                               |
| RMS157 uploadsales_all.ksh                                                       | Sales Posting                   | Integration                    | ad hoc      | saexprms                          | salesprocess.ksh           | saexprms.pc is one method of<br>creating the POSU file that is<br>uploaded by this job. Clients may<br>also choose to produce an<br>RTLOG directily from their POS<br>data. If clients directly produce a<br>POSU file, saexprms.pc is not a<br>predependency<br>uploadsales_all.ksh and<br>uploadsales_sksh perform the<br>same function.<br>uploadsales_all.ksh wraps<br>uploadsales to simplify the<br>process of running<br>uploadsales.ksh for groups of<br>POSU files. | daily                   | ./uploadsales_all.ksh \$UP <optional directory="" param<="" td=""></optional> |
|                                                                                  |                                 |                                |             |                                   |                            | Must be run in at least phase 2.<br>Can also be run ad hoc to trickle<br>poll sales.                                                                                                    |                         |                                                                               |
| RMS112 uploadsales.ksh<br>RMS489 prepost dealfct post<br>RMS490 rms_oi_purge.ksh | Sales Posting<br>Admin<br>Admin | Integration<br>Admin<br>ad hoc | ad hoc<br>3 | saexprms<br>dealfct               | salesprocess.ksh<br>salmth | saexprms.pc is one method of<br>creating the POSU file that is<br>uploaded by this job. Clients may<br>also choose to produce an<br>RTLOG directily from their POS<br>data. If clients directly produce a<br>POSU file, saexprms.pc is not a<br>predependency                                                                                                    | daily<br>daily<br>daily | ./rms_oi_purge.ksh \$UP                                                       |
|                                                                                  | Integration -                   |                                |             |                                   |                            | Should be run before<br>rmsl_rpas_forecast.ksh weekly is                                                                                                    |                         |                                                                               |
| RMS491 rms_oi_forecast_histor                                                    | _                               | Integration                    | ad hoc      | N/A                               | N/A                        | run.                                                                                                    | weekly                  |                                                                               |
| RMS492 fcustomerprocess.ksh                                                      | Management                      | Business<br>Processing         | ad hoc      | fcustomerupload.ksh               | N/A                        |                                                                                                    | daily                   |                                                                               |
| RMS493 fcustupldpurge.ksh                                                        | Franchise<br>Management         | Admin                          | ad hoc      | N/A                               | N/A                        |                                                                                                    | daily                   |                                                                               |
| RMS494 pricingeventprocess.ks                                                    | h Price Change                  | Integration                    | ad hoc      | N/A<br>fifgldn1.pc<br>fifgldn2.pc | N/A                        | This batch can be run on an adhoc basis as well.                                                                                                    | daily                   | pricingeventprocess.ksh /@Batch_Alias_Name                                    |
|                                                                                  | Integration -                   |                                |             | fifgldn3.pc                       |                            |                                                                                                    |                         |                                                                               |
| RMS495 gl_extract.ksh                                                            | General Ledger                  | Integration                    |             | 3 dealfinc.pc                     | N/A                        |                                                                                                    | daily                   | gl_extract.ksh /@Batch_Alias_Name                                             |

rameter>

## RPM Program Dependency and Scheduling Details

|         |                                   |                              |          |                        |        |                                                                                                    |                               |                  |             | Uses                 |                                                                                                 |
|---------|-----------------------------------|------------------------------|----------|------------------------|--------|----------------------------------------------------------------------------------------------------|-------------------------------|------------------|-------------|----------------------|-------------------------------------------------------------------------------------------------|
| Product | Program Name                      | Functional Area              | Threaded | Driver                 | Phase  | Program Pre-dependency                                                                                                    | Program Post-dependency       | Dependency Notes | Timing      | Restart/R<br>ecovery | Run Parameters for Programs                                                                     |
| FIGUE   |                                   | i unctional Area             | Incaucu  | Dilivei                | Fliase | WorksheetAutoApproveBatc                                                                                                    | riogram rost-dependency       | Dependency Notes | Tinnig      | ecovery              |                                                                                                 |
| RPM     | ClearancePriceChangePublishBatch  | Clearances                   | Y        | Price event (item/loc) | N/A    | h                                                                                                    | ClearancePriceChangePublishE  | Export           | daily/ad ho | c N                  | clearancePriceChangePublishBatch.sh rpm-batch-user-alais                                        |
| RPM     | ClearancePriceChangePublishExport | Clearances                   | Ν        | Price event (item/loc) | N/A    | ClearancePriceChangePublis                                                                                                    | hBatch                        |                  | daily/ad ho | c N                  | clearancePriceChangePublishExport.sh /@tns-user-name [export-path]                              |
| RPM     | futureRetailPurgeBatch.sh         | Purge                        | Υ        | Dept/Class/Subclass    | N/A    |                                                                                                    | N/A                           |                  | daily       | Ν                    | futureRetailPurgeBatch.sh rpm-batch-user-alias                                                  |
| RPM     | FutureRetailRollUpBatch           | Future Retail                | Y        | N/A                    | N/A    | N/A                                                                                                    | N/A                           |                  | ad hoc      | Ν                    | FutureRetailRollUpBatch.sh rpm-batch-user-alias                                                 |
|         |                                   |                              |          |                        |        |                                                                                                    |                               |                  |             |                      | injectorPriceEventBatch.sh rpm-batch-user-alias [status= <status>]</status>                     |
| RPM     | InjectorPriceEventBatch           | Price Change/Clearance/Prome | сY       | Item/Location          | N/A    | N/A                                                                                                    | PriceEventExecutionDealsBatch | ٦                | ad hoc      | Ν                    | [event_type= <event_type>] [polling_interval=x]</event_type>                                    |
| RPM     | ItemReclassBatch                  | Future Retail                | Ν        | N/A                    | N/A    | reclsdly(RMS)                                                                                                    | NewItemLocBatch               |                  | daily/ad ho | c N                  | itemReclassBatch.sh rpm-batch-user-alias                                                        |
|         |                                   |                              |          |                        |        |                                                                                                    | PriceEventExecutionBatch      |                  |             |                      |                                                                                                 |
| RPM     | LocationMoveBatch                 | Zone Structure/Future Retail | Υ        | Location move          | N/A    | NewItemLocBatch                                                                                                    |                               |                  | daily       | Ν                    | locationMoveBatch.sh rpm-batch-user-alias                                                       |
|         |                                   |                              |          |                        |        |                                                                                                    | LocationMoveBatch,            |                  | -           |                      |                                                                                                 |
| RPM     | LocationMoveScheduleBatch         | Zone Structure/Future Retail | Y        | Location move          | N/A    | NewItemLocBatch                                                                                                    | PriceEventExecutionBatch      |                  | daily, adho | c N                  | locationMoveScheduleBatch.sh rpm-batch-user-alias                                               |
|         |                                   |                              |          |                        |        | PriceEventExecutionBatch<br>WorksheetAutoApproveBatc<br>h<br>PriceStrategyCalendarBatch                                                   | Wholesale Item Catalog Report |                  |             |                      |                                                                                                 |
| RPM     | MerchExtractKickOffBatch          | Pricing Worksheet            | Y        | Price strategy         | N/A    | <b>.</b>                                                                                                    | (RMS)                         |                  | daily       | Ν                    | merchExtractKickOffBatch.sh rpm-batch-user-alias                                                |
|         |                                   | -                            |          |                        |        |                                                                                                    |                               |                  | ·           |                      | newItemLocBatch.sh rpm-batch-user-alias [status [N/{E [ <error commit="" count="">]}/{R</error> |
| RPM     | NewItemLocBatch                   | Future Retail                | Ν        | N/A                    | N/A    | ItemReclassBatch                                                                                                    | LocationMoveBatch             |                  | daily/ad ho | c N                  | [ <process id="">]}]]</process>                                                                 |
| RPM     | nightlyBatchCleanup               |                              | Ν        | N/A                    | N/A    | N/A                                                                                                    | N/A                           |                  | daily       | Ν                    | nightlyBatchCleanUp.sh @db-connection-alias <pre post=""> <log path=""></log></pre>             |
| RPM     | priceChangeAreaDifferentialBatch  | Price Change                 | Υ        | N/A                    | N/A    | N/A                                                                                                    | N/A                           |                  | ad hoc      | Ν                    | priceChangeAreaDifferentialBatch rpm-batch-user-alias                                           |
|         |                                   | C C                          |          |                        |        | LocationMoveBatch                                                                                                    |                               |                  |             |                      |                                                                                                 |
| RPM     | PriceEventExecutionBatch          | Price Change/Clearance/Prome | сY       | Pricing event          | N/A    | salstage (RMS)                                                                                                    | PriceEventExecutionRMSBatch   |                  | daily       | Y                    | priceEventExecutionBatch.sh rpm-batch-user-alias [Y/N]                                          |
| RPM     | PriceEventExecutionDealsBatch     | Price Change/Clearance/Promo | сY       | Pricing event          | N/A    | PriceEventExecutionRMSBate                                                                                                    | MerchExtractKickOffBatch      |                  | daily       | Ν                    | priceEventExecutionDealsBatch.sh rpm-batch-user-alias                                           |
|         | priceEventExecutionForChunkCCEme  |                              |          | 0                      |        |                                                                                                    |                               |                  |             |                      | priceEventExecutionForChunkCCEmergencyEvents.sh @db-connection-alias <log< td=""></log<>        |
| RPM     | rgencyEvents                      | Price Change/Clearance/Prome | сY       | Item/Location          | N/A    | N/A                                                                                                    | N/A                           |                  | ad hoc      | Ν                    | path> <error path=""></error>                                                                   |
|         | <u> </u>                          | J J                          |          |                        |        | PriceEventExecutionBatch                                                                                                    |                               |                  |             |                      |                                                                                                 |
| RPM     | PriceEventExecutionRMSBatch       | Price Change/Clearance/Prome | сY       | Pricing event          | N/A    |                                                                                                    | PriceEventExecutionDealsBatch | 1                | daily       | Ν                    | priceEventExecutionRMSBatch.sh rpm-batch-user-alias                                             |
| RPM     | PriceStrategyCalendarBatch        | Price Strategy               | Ν        | -                      | N/A    |                                                                                                    | MerchExtractKickOffBatch      |                  | daily       | Ν                    | priceStrategyCalendarBatch.sh rpm-batch-user-alias                                              |
| RPM     | primaryZoneModificationsBatch     | Future Retail                | Y        | PZG definition updates | N/A    | N/A                                                                                                    | N/A                           |                  | ad hoc      | Ν                    | primaryZoneModificationsBatch /@tns-user-name <log path=""> <error path=""></error></log>       |
| RPM     | processPendingChunksBatch         | Price Change/Clearance/Prome | сY       | N/A                    | N/A    | N/A                                                                                                    | N/A                           |                  | ad hoc      | Ν                    | processPendingChunksBatch.sh rpm-batch-user-alias                                               |
| RPM     | promotionArchiveBatch.sh          | Promotions                   | Ν        | N/A                    | N/A    | N/A                                                                                                    | N/A                           |                  | daily       |                      | promotionArchiveBatch.sh rpm-batch-user-alias                                                   |
|         | ·                                 |                              |          |                        |        | WorksheetAutoApproveBatc                                                                                                    |                               |                  |             |                      |                                                                                                 |
| RPM     | PromotionPriceChangePublishBatch  | Promotions                   | Y        | Price event (item/loc) | N/A    |                                                                                                    | PromotionPriceChangePublishE  | Export           | daily/ad ho | c N                  | promotionPriceChangePublishBatch.sh rpm-batch-user-alias                                        |
| RPM     | PromotionPriceChangePublishExport | Promotions                   | Ν        | Price event (item/loc) | N/A    | PromotionPriceChangePublis<br>MerchExtractKickOffBatch,R<br>egularPriceChangePublishEx<br>port,<br>ClearancePriceChangePubli<br>shExport, |                               |                  | daily/ad ho | c N                  | promotionPriceChangePublishExport.sh /@tns-user-name [export-path]                              |

| RPM | NewItemLocBatch                                                   | Future Retail                | Ν  | N/A  |
|-----|-------------------------------------------------------------------|------------------------------|----|------|
| RPM | nightlyBatchCleanup                                               |                              | Ν  | N/A  |
| RPM | priceChangeAreaDifferentialBatch                                  | Price Change                 | Y  | N/A  |
| RPM | PriceEventExecutionBatch                                          | Price Change/Clearance/Promo | Υ  | Pric |
| RPM | PriceEventExecutionDealsBatch<br>priceEventExecutionForChunkCCEme | Price Change/Clearance/Promo | Ϋ́ | Pric |
| RPM | rgencyEvents                                                      | Price Change/Clearance/Promo | Υ  | lten |
| RPM | PriceEventExecutionRMSBatch                                       | Price Change/Clearance/Promo | Y  | Pric |
| RPM | PriceStrategyCalendarBatch                                        | Price Strategy               | Ν  |      |
| RPM | primaryZoneModificationsBatch                                     | Future Retail                | Y  | PZ   |
| RPM | processPendingChunksBatch                                         | Price Change/Clearance/Promo | Y  | N/A  |
| RPM | promotionArchiveBatch.sh                                          | Promotions                   | Ν  | N/A  |
| RPM | PromotionPriceChangePublishBatch                                  | Promotions                   | Y  | Pric |
| RPM | PromotionPriceChangePublishExport                                 | Promotions                   | N  | Pric |

|     |                                 |                       |   |                        |     | MerchExtractKickOffBa<br>egularPriceChangePub<br>port,<br>ClearancePriceChange<br>shExport,<br>PromotionPriceChange | ePubli                          |             |      |                                                                                                    |
|-----|---------------------------------|-----------------------|---|------------------------|-----|----------------------------------------------------------------------------------------------------|---------------------------------|-------------|------|----------------------------------------------------------------------------------------------------|
| RPM | purgeBatch                      | Purge                 | Ν | N/A                    | N/A | shExport                                                                                                    | N/A                             | daily       | Ν    | purgeBatch.sh rpm-batch-user-alias                                                                          |
| RPM | purgeGttCaptureBatch            | Purge                 | Ν | N/A                    | N/A | N/A                                                                                                    | N/A                             | ad hoc      | Ν    | purgeGttCaptureBatch rpm-batch-user-alias                                                                   |
| RPM | refreshPosDataBatch             | Price Event           | Y | N/A                    | N/A | N/A                                                                                                    | N/A                             | ad hoc      | Ν    | refreshPosDataBatch.sh <rpm-batch-user-alias> <location> [date(YYYYMMdd)]</location></rpm-batch-user-alias> |
|     |                                 |                       |   |                        |     | WorksheetAutoApprove                                                                                                | eBatc                           |             |      |                                                                                                    |
| RPM | RegularPriceChangePublishBatch  | Regular Price Changes | Y | Price event (item/loc) | N/A | h                                                                                                    | RegularPriceChangePublishExport | daily/ad ho | DC N | regularPriceChangePublishBatch.sh rpm-batch-user-alias                                                      |
|     |                                 |                       |   |                        |     | RegularPriceChangePu                                                                                                | Jblish                          |             |      |                                                                                                    |
| RPM | regularPriceChangePublishExport | Regular Price Changes | Ν | Price event (item/loc) | N/A | Batch                                                                                                    |                                 | daily/ad ho | oc N | regularPriceChangePublishExport.sh /@tns-user-name [export-path]                                            |
|     |                                 |                       |   |                        |     |                                                                                                    |                                 |             |      | stagePromosForExtDashboard.sh @db-connection-alias <slots> <luw> <log path=""></log></luw></slots>          |
| RPM | stagePromosForExtDashboard      | Promotions            | Y | Promotion Detail Id    | N/A | N/A                                                                                                    | N/A                             | daily       | Ν    | <error path=""></error>                                                                                     |
| RPM | WorksheetAutoApproveBatch       | Pricing Worksheet     | Y | Price strategy         | N/A | N/A                                                                                                    | MerchExtractKickOffBatch        | daily       | Ν    | worksheetAutoApproveBatch.sh rpm-batch-user-alias                                                           |
|     |                                 |                       |   |                        |     |                                                                                                    |                                 |             |      |                                                                                                    |

## ReSA Program Dependency and Scheduling Details

| Catalog ID | Job Name          | Functional<br>Area           | Туре        | Driver    | Phase  | Program Pre-<br>dependency                 | Program Post-<br>dependency     | Dependency/Run Notes                                              | Frequency | Run Parameters for Programs                                                                                                    |
|------------|-------------------|------------------------------|-------------|-----------|--------|--------------------------------------------|---------------------------------|-------------------------------------------------------------------|-----------|----------------------------------------------------------------------------------------------------|
| 56445      |                   | Oracle Retail                |             |           |        | satotals                                   | saexpim                         |                                                                   |           |                                                                                                    |
| RSA05      | saescheat         | Sales Audit                  | Integration | N/A       | ad hoc | sarules                                    | sapurge                         | Dune from encode at and                                           | Monthly   | saescheat /@Batch_Alias_Name                                                                                                    |
|            |                   | Oracle Retail                |             |           |        |                                            |                                 | Runs from saescheat and<br>does not need to be                    |           |                                                                                                    |
| RSA25      | saescheat_nextesn | Sales Audit                  | Admin       | N/A       | ad hoc | N/A                                        | N/A                             | seperately scheduled.                                             | monthly   |                                                                                                    |
|            | _                 |                              |             |           |        | satotals                                   |                                 |                                                                   |           |                                                                                                    |
|            |                   | Oracle Retail                |             |           |        | sarules                                    |                                 |                                                                   |           |                                                                                                    |
| RSA03      | saexpach          | Sales Audit                  | Integration | N/A       | ad hoc | sapreexp                                   | N/A                             |                                                                   | daily     | saexpach /@Batch_Alias_Name                                                                                                    |
|            |                   | Oracle Retail                |             | _         |        |                                            |                                 | resa2dw is a file                                                 |           | saexpdw /@Batch_Alias_Name; perl resa2dw inputfile                                                                                                    |
| RSA02      | saexpdw           | Sales Audit                  | Integration | Store     | ad hoc | sapreexp                                   | resa2dw                         | transformation perl script                                        | daily     | outputfile                                                                                                    |
|            |                   | Oracle Retail                |             |           |        | satotals                                   |                                 |                                                                   |           |                                                                                                    |
| RSA09      | saexpgl           | Sales Audit                  | Integration | N/A       | ad hoc | sarules<br>sapreexp                        | N/A                             |                                                                   | daily     | saexpgl /@Batch_Alias_Name                                                                                                    |
| ROADS      | заслруі           | Oracle Retail                | integration | IN/A      | aunoc  | sapreexp                                   | 14/7                            |                                                                   | dully     | ouoxpgr/ @ bakon_/ lindo_rtaino                                                                                                    |
| RSA04      | saexpim           | Sales Audit                  | Integration | N/A       | ad hoc | saescheat                                  | N/A                             |                                                                   | daily     | saexpim /@Batch_Alias_Name                                                                                                    |
|            |                   |                              | 0           |           |        | satotals                                   |                                 |                                                                   | 2         |                                                                                                    |
|            |                   | Oracle Retail                |             |           |        | sarules                                    | saprepost                       |                                                                   |           |                                                                                                    |
| RSA01      | saexprms          | Sales Audit                  | Integration | Store     | ad hoc | sapreexp                                   | saexprms post                   |                                                                   | daily     | saexprms /@Batch_Alias_Name                                                                                                    |
|            |                   |                              |             |           |        | satotals                                   | saprepost                       |                                                                   |           |                                                                                                    |
|            |                   | Oracle Retail                |             | -         |        | sarules                                    | saexpsim post                   | resa2sim is a file                                                |           | saexpsim /@Batch_Alias_Name; perl resa2sim inputfile                                                                                                    |
| RSA14      | saexpsim          | Sales Audit                  | Integration | Store     | ad hoc | sapreexp                                   | resa2sim                        | transformation perl script                                        | daily     | outputfile                                                                                                    |
|            |                   | Oracle Retail                |             |           |        | satotals<br>sarules                        |                                 |                                                                   |           |                                                                                                    |
| RSA06      | saexpuar          | Sales Audit                  | Integration | N/A       | ad hoc | sarreexp                                   | N/A                             |                                                                   | daily     | saexpuar /@Batch_Alias_Name                                                                                                    |
|            |                   |                              |             |           |        |                                            |                                 |                                                                   |           | sagetref /@Batch_Alias_Name itemfile wastefile<br>ref_itemfile prim_variantfile varupcfile storedayfile codesfile<br>errorfile ccvalfile storeposfile tendertypefile merchcodesfile<br>partnerfile supplierfile employeefile bannerfile currencyfile<br>promfile whfile invstatusfile<br>(To prevent a file from being written, place a '-' in its place.<br>Note: Item files must all be written together). |
|            |                   | Oracle Retail                |             |           |        |                                            | saimptlog or                    |                                                                   |           |                                                                                                    |
| RSA00      | sagetref          | Sales Audit                  | Integration | N/A       | ad hoc | sastdycr                                   | saimptogi                       |                                                                   | daily     |                                                                                                    |
|            |                   |                              |             |           |        |                                            |                                 |                                                                   |           |                                                                                                    |
|            |                   | Oracle Retail                |             |           |        |                                            |                                 |                                                                   |           |                                                                                                    |
| RSA07      | saimpadj          | Sales Audit                  |             | N/A       | ad hoc | saimptlogfin                               | satotals                        |                                                                   | daily     | saimpadj /@Batch_Alias_Name input_file rej_file                                                                                                    |
|            |                   |                              |             |           |        |                                            |                                 | Clients can use either<br>saimptlog & SQL loader or<br>saimplogi. |           | saimptlog user/pw infile badfile itemfile wastefile ref_itemfile<br>primvariantfile varupcfile storedayfile promfile codesfile                                                                                                    |
|            |                   |                              |             |           |        | sagetref                                   | saprepost                       |                                                                   |           | errorfile ccvalfile storeposfile tendertypefile merchcodefile                                                                                                    |
|            |                   | Oracle Retail                |             |           |        | saprepost saimptlog                        | g saimptlog post                | Use sql Loader to load data                                       |           | partnerfile supplierfile employeefile bannerfile currencyfile                                                                                                    |
| RSA11a     | saimptlog         | Sales Audit                  |             | Store/Day | ad hoc | pre                                        |                                 | into ReSA tables                                                  | daily     | whfile invstatusfile max_tran_gap(optional)                                                                                                    |
|            |                   | Oracle Retail                |             |           |        | saprepost<br>saimptlog/i post<br>saimptlog |                                 |                                                                   |           |                                                                                                    |
| RSA18      | saimptlogfin      | Sales Audit                  | admin       | N/A       | ad hoc | savouch                                    | satotals                        | 0                                                                 | daily     | saimptlogfin /@Batch_Alias_Name store_day_file                                                                                                    |
| RSA11b     | saimptlogi        | Oracle Retail<br>Sales Audit | Integration | Store/Day | ad hoc | sagetref<br>saprepost saimptlog<br>pre     | saprepost<br>gi saimptlogi post | Clients can use either<br>saimptlog & SQL loader or<br>saimplogi. |           |                                                                                                    |
|            |                   |                              | 0           |           |        |                                            |                                 |                                                                   |           |                                                                                                    |

|         |                               | Oracle Retail                                 |             |       |          |                      | saimntlog/saimnt                                      | This program should be run<br>before running<br>saimptlog/saimptlogi if any<br>t Store-Day's have been |           |                                                           |
|---------|-------------------------------|-----------------------------------------------|-------------|-------|----------|----------------------|-------------------------------------------------------|----------------------------------------------------------------------------------------------------|-----------|-----------------------------------------------------------|
| RSA19   | saimptlogtdup_upd             | Sales Audit<br>Oracle Retail                  | Admin       |       | ad hoc   |                      | logi                                                  | deleted.<br>Doc said 2, xls said ad hoc -                                                              | As needed |                                                           |
| RSA12   | saordinvexp                   | Sales Audit                                   | Integration | Store | 2        | N/A                  | N/A                                                   | not sure either is correct                                                                             | daily     | saordinvexp /@Batch_Alias_Name                            |
|         |                               | Oracle Retail                                 |             |       |          |                      | saexpach<br>saexpgl<br>saexpim<br>saexpdw<br>saexpsim | Should run before any SA                                                                               |           |                                                           |
| RSA20   | sapreexp                      | Sales Audit                                   | Admin       | N/A   | ad hoc   | sarules              | saexprms<br>saexpuar                                  | export processes                                                                                       | daily     | sapreexp /@Batch_Alias_Name                               |
| 110/120 | Supreexp                      | Oracle Retail                                 |             |       | du noo   |                      | out on p add                                          |                                                                                                    | uuny      |                                                           |
| RSA26   | saprepost                     | Sales Audit                                   | Admin       | N/A   | ad hoc   | N/A                  | N/A                                                   | This program should be run<br>as the last program in the                                               | daily     | saprepost /@Batch_Alias_Name program pre_or_post          |
|         |                               | Oracle Retail                                 |             |       |          | saprepost sapurge    | saprepost                                             | ReSA portion of the batch                                                                              |           | sapurge /@Batch_Alias_Name deleted_items_file [optional   |
| RSA21   | sapurge                       | Sales Audit                                   | Admin       | Store | ad hoc   | pre                  | sapurge post                                          | schedule                                                                                               | daily     | list of store days to be deleted]                         |
|         |                               | Oracle Retail                                 | Business    |       |          |                      | sapreexp                                              |                                                                                                    |           |                                                           |
| RSA17   | sarules                       | Sales Audit                                   | Processing  | N/A   | ad hoc   | satotals             | saescheat                                             |                                                                                                    | daily     | sarules /@Batch_Alias_Name store_no                       |
|         |                               | Oracle Retail                                 | Business    |       |          |                      |                                                       | (It should run before the<br>DTESYS batch program and<br>before the next store/day's                   |           |                                                           |
| RSA15   | sastdycr                      | Sales Audit                                   | Processing  | N/A   | date_set | N/A                  | dtesys                                                | transactions are received)                                                                             | daily     | sastdycr /@Batch_Alias_Name [YYYYMMDD]                    |
|         |                               | Oracle Retail                                 | Business    |       |          |                      |                                                       |                                                                                                    |           |                                                           |
| RSA16   | satotals                      | Sales Audit                                   | Processing  | N/A   | ad hoc   | saimptlogfin         | sarules                                               |                                                                                                    | daily     | satotals /@Batch_Alias_Name store_no                      |
| RSA08   | savouch                       | Oracle Retail<br>Sales Audit<br>Oracle Retail | Integration | N/A   | ad hoc   | saimptlog/saimptlogi | saimptlogfin                                          |                                                                                                    | daily     | savouch /@Batch_Alias_Name infile rejfile tendertype_file |
| RSA27   | saprepost saexprms post       | Sales Audit                                   | Admin       |       |          |                      |                                                       |                                                                                                    |           |                                                           |
| RSA28   | saprepost saexpdw post        | Oracle Retail<br>Sales Audit<br>Oracle Retail | Admin       |       |          |                      |                                                       |                                                                                                    |           |                                                           |
| RSA29   | saprepost saordinvexp post    | Sales Audit<br>Oracle Retail                  | Admin       |       |          |                      |                                                       |                                                                                                    |           |                                                           |
| RSA30   | saprepost saexpsfm post       | Sales Audit<br>Oracle Retail                  | Admin       |       |          |                      |                                                       |                                                                                                    |           |                                                           |
| RSA31   | saprepost saexpsim post       | Sales Audit<br>Oracle Retail                  | Admin       |       |          |                      |                                                       |                                                                                                    |           |                                                           |
| RSA32   | saprepost saimptlog saimptlog |                                               | Admin       |       |          |                      |                                                       |                                                                                                    |           |                                                           |
| RSA33   | saprepost saimptlog saimptlog |                                               | Admin       |       |          |                      |                                                       |                                                                                                    |           |                                                           |
| RSA34   | saprepost sapurge pre         | Sales Audit<br>Oracle Retail                  | Admin       |       |          |                      |                                                       |                                                                                                    |           |                                                           |
| RSA35   | saprepost sapurge post        | Sales Audit<br>Oracle Retail                  | Admin       |       |          |                      |                                                       |                                                                                                    |           |                                                           |
| RSA36   | resa2sim                      | Sales Audit<br>Oracle Retail                  | Integration |       |          |                      |                                                       |                                                                                                    |           |                                                           |
| RSA37   | resa2dw                       | Sales Audit                                   | Integration |       |          |                      |                                                       |                                                                                                    |           |                                                           |

# ReIM Program Dependency and Scheduling Details

|         |                           |                         |          |        |       |                                |                             |                  |        | Uses<br>Restart/R |                                                                                                    |
|---------|---------------------------|-------------------------|----------|--------|-------|--------------------------------|-----------------------------|------------------|--------|-------------------|----------------------------------------------------------------------------------------------------|
| Product | Program Name              | Functional Area         | Threaded | Driver | Phase | Program Pre-dependency         | Program Post-dependency     | Dependency Notes | Timing | ecovery           | Run Parameters for Programs                                                                                 |
| RelM    | reimaccountworkspacepurge | Invoice Matching (ReIM) | Ν        | N/A    | N/A   | N/A                            | N/A<br>reimrollup           |                  | Daily  | N                 | batch-user-alias                                                                                            |
| RelM    | reimautomatch             | Invoice Matching (ReIM) | Y        | N/A    | 6     | N/A                            | reimposting                 |                  | Daily  | Ν                 | batch-user-alias                                                                                            |
| RelM    | reimpurge                 | Invoice Matching (ReIM) | Ν        | N/A    | 0     | N/A<br>vendinvc(RMS)           | N/A                         |                  | Daily  | Ν                 | batch-user-alias PURGE ALL TABLE_NAME [COMMIT NOCOMMIT]                                                     |
| RelM    | reimcomplexdealupload     | Invoice Matching (ReIM) | Y        | N/A    | 5     | vendinvf(RMS)                  | reimautomatch<br>reimrollup |                  | Daily  | Ν                 | batch-user-alias BlockSize PartitionNo [PartitionSize]                                                      |
| RelM    | reimcreditnoteautomatch   | Invoice Matching (ReIM) | Y        | N/A    | 6     | N/A                            | reimposting                 |                  | Daily  | N                 | batch-user-alias                                                                                            |
| RelM    | reimdiscrepancypurge      | Invoice Matching (ReIM) | Ν        | N/A    | 1     | N/A                            | N/A<br>reimautomatch        |                  | Daily  | Ν                 | batch-user-alias PURGE ALL TABLE_NAME [COMMIT NOCOMMIT]                                                     |
| RelM    | reimediinjector           | Invoice Matching (ReIM) | Y        | N/A    | 5     | edidlinv(RMS)                  | reimcreditnoteautomatch     |                  | Daily  | Ν                 | batch-user-alias "EDI input file or directory with full path" "EDI reject file or directory with full path" |
| RelM    | reimediinvdownload        | Invoice Matching (ReIM) | Ν        | N/A    | 7     | reimposting<br>vendinvc(RMS)   | N/A                         |                  | Daily  | Ν                 | batch-user-alias "EDI output file with path"                                                                |
| RelM    | reimfixeddealupload       | Invoice Matching (ReIM) | Y        | N/A    | 5     | vendinvf(RMS)<br>reimautomatch | reimautomatch               |                  | Daily  | Ν                 | batch-user-alias BlockSize PartitionNo [PartitionSize]                                                      |
| RelM    | reimrollup                | Invoice Matching (ReIM) | Ν        | N/A    | 6     | reimcreditnoteautomatch        | reimposting                 |                  | Daily  | N                 | batch-user-alias                                                                                            |
| RelM    | reimreceiptwriteoff       | Invoice Matching (ReIM) | Ν        | N/A    | 6     | reimautomatch                  | N/A                         |                  | Daily  | Ν                 | batch-user-alias                                                                                            |
| RelM    | reimposting               | Invoice Matching (ReIM) | Y        | N/A    | 6     | reimrollup                     | N/A                         |                  | Daily  | Ν                 | batch-user-alias                                                                                            |
| RelM    | reimusermaintenance       | Invoice Matching (ReIM) | Ν        | N/A    | 0     | N/A                            | N/A                         |                  | Daily  | Ν                 | batch-user-alias                                                                                            |

# Allocation Program Dependency and Scheduling Details

|                |                                                |                                                  |          |            |            |                         |                         |                                                              |                   | Uses                 |                                         |
|----------------|------------------------------------------------|--------------------------------------------------|----------|------------|------------|-------------------------|-------------------------|--------------------------------------------------------------|-------------------|----------------------|-----------------------------------------|
| CatalogID      | Program Name                                   | Functional Area                                  | Threaded | Driver     | Phase      | Program Pre-dependency  | Program Post-dependency | Dependency Notes                                             | Timing            | Restart/R<br>ecovery | Run Parameters for Programs             |
| ALC48          | AllocSchedulerBatch.ksh                        | Scheduled Allocation                             | Y        | N/A        | N/A        |                         | None                    |                                                              | daily             | N                    | batch-user-alias                        |
| ALC10          | alct_plan.ksh                                  | Integration - Planning                           | Ν        | N/A        | N/A        |                         | alcl_plan.ksh           |                                                              | daily             | Ν                    |                                         |
| ALC03          | alcl_plan.ksh                                  | Integration - Planning                           | N        | N/A        | N/A        | alct_plan.ksh           | alal associat alay bah  |                                                              | daily             | Y                    | plan_data_input_file [thread_number]    |
| ALC08<br>ALC01 | alct_receipt_plan.ksh<br>alcl_receipt_plan.ksh | Integration - Planning<br>Integration - Planning | N<br>N   | N/A<br>N/A | N/A<br>N/A | alct_receipt_plan.ksh   | alcl_receipt_plan.ksh   |                                                              | daily<br>daily    | N<br>Y               | reciept_data_input_file [thread_number] |
| ALC09          | alct_size_profile                              | Integration - Planning                           | N        | N/A        | N/A        |                         | alcl_size_profile       |                                                              | daily             | N                    |                                         |
| ALC02          | alcl_size_profile                              | Integration - Planning                           | N        | N/A        | N/A        | alct_size_profile.ksh   |                         |                                                              | daily             | Y                    | input_file [thread_number]              |
|                |                                                |                                                  |          |            |            | ·                       |                         | The Allocation snapshot                                      |                   |                      |                                         |
|                |                                                |                                                  |          |            |            |                         |                         | programs can functionally run                                |                   |                      |                                         |
|                |                                                |                                                  |          |            |            |                         |                         | concurrently. However, they                                  |                   |                      |                                         |
|                |                                                |                                                  |          |            |            |                         |                         | use parallel processing so<br>depending on database          |                   |                      |                                         |
|                |                                                |                                                  |          |            |            |                         |                         | resources it may make sense to                               |                   |                      |                                         |
|                |                                                |                                                  |          |            |            |                         |                         | limit how many run                                           |                   |                      |                                         |
| ALC40          | AlcSnapshotSOH.ksh                             | Snapshots                                        | Ν        | N/A        | 8          | reclsdly.pc(RMS)        |                         | concurrently.                                                | daily             | Ν                    | batch-user-alias                        |
|                |                                                |                                                  |          |            |            |                         |                         | The Allocation snapshot                                      |                   |                      |                                         |
|                |                                                |                                                  |          |            |            |                         |                         | programs can functionally run                                |                   |                      |                                         |
|                |                                                |                                                  |          |            |            |                         |                         | concurrently. However, they<br>use parallel processing so    |                   |                      |                                         |
|                |                                                |                                                  |          |            |            |                         |                         | depending on database                                        |                   |                      |                                         |
|                |                                                |                                                  |          |            |            |                         |                         | resources it may make sense to                               |                   |                      |                                         |
|                |                                                |                                                  |          |            |            |                         |                         | limit how many run                                           |                   |                      |                                         |
| ALC41          | AlcSnapshotOnOrder.ksh                         | Snapshots                                        | Ν        | N/A        | 8          | reclsdly.pc(RMS)        |                         |                                                              | daily             | Ν                    | batch-user-alias                        |
|                |                                                |                                                  |          |            |            |                         |                         | The Allocation snapshot                                      |                   |                      |                                         |
|                |                                                |                                                  |          |            |            |                         |                         | programs can functionally run<br>concurrently. However, they |                   |                      |                                         |
|                |                                                |                                                  |          |            |            |                         |                         | use parallel processing so                                   |                   |                      |                                         |
|                |                                                |                                                  |          |            |            |                         |                         | depending on database                                        |                   |                      |                                         |
|                |                                                |                                                  |          |            |            |                         |                         | resources it may make sense to                               |                   |                      |                                         |
|                |                                                | - · · ·                                          |          |            |            | (====)                  |                         | limit how many run                                           |                   |                      |                                         |
| ALC42          | AlcSnapshotAllocIn.ksh                         | Snapshots                                        | Ν        | N/A        | 8          | reclsdly.pc(RMS)        |                         | -                                                            | daily             | Ν                    | batch-user-alias                        |
|                |                                                |                                                  |          |            |            |                         |                         | The Allocation snapshot<br>programs can functionally run     |                   |                      |                                         |
|                |                                                |                                                  |          |            |            |                         |                         | concurrently. However, they                                  |                   |                      |                                         |
|                |                                                |                                                  |          |            |            |                         |                         | use parallel processing so                                   |                   |                      |                                         |
|                |                                                |                                                  |          |            |            |                         |                         | depending on database                                        |                   |                      |                                         |
|                |                                                |                                                  |          |            |            |                         |                         | resources it may make sense to                               |                   |                      |                                         |
| ALC43          | AlcSnapshotCrosslink.ksh                       | Snapshots                                        | N        | N/A        | 8          | reclsdly.pc(RMS)        |                         | limit how many run<br>concurrently.                          | daily             | Ν                    | batch-user-alias                        |
| //LOH0         | / loonapeneteresennik.ken                      | Chaponoto                                        |          |            | U          |                         |                         | The Allocation snapshot                                      | duny              |                      |                                         |
|                |                                                |                                                  |          |            |            |                         |                         | programs can functionally run                                |                   |                      |                                         |
|                |                                                |                                                  |          |            |            |                         |                         | concurrently. However, they                                  |                   |                      |                                         |
|                |                                                |                                                  |          |            |            |                         |                         | use parallel processing so                                   |                   |                      |                                         |
|                |                                                |                                                  |          |            |            |                         |                         | depending on database<br>resources it may make sense to      |                   |                      |                                         |
|                |                                                |                                                  |          |            |            |                         |                         | limit how many run                                           |                   |                      |                                         |
| ALC49          | AlcSnapshotAllocOut.ksh                        | Snapshots                                        | Ν        | N/A        | 8          | reclsdly.pc(RMS)        |                         |                                                              | daily             | Ν                    | batch-user-alias                        |
|                |                                                |                                                  |          |            |            |                         |                         | The Allocation snapshot                                      |                   |                      |                                         |
|                |                                                |                                                  |          |            |            |                         |                         | programs can functionally run                                |                   |                      |                                         |
|                |                                                |                                                  |          |            |            |                         |                         | concurrently. However, they<br>use parallel processing so    |                   |                      |                                         |
|                |                                                |                                                  |          |            |            |                         |                         | depending on database                                        |                   |                      |                                         |
|                |                                                |                                                  |          |            |            |                         |                         | resources it may make sense to                               |                   |                      |                                         |
|                |                                                | •                                                |          |            | -          | /=>                     |                         | limit how many run                                           |                   |                      |                                         |
| ALC44          | AlcSnapshotCustomerOrder.ksh                   | Snapshots                                        | N        | N/A        | 8<br>N/A   | reclsdly.pc(RMS)        |                         |                                                              | daily             | N                    | batch-user-alias                        |
| ALC45          | AlcDailyCleanup.ksh                            | Admin                                            | Ν        | N/A        | N/A        | AllocSchedulerBatch.ksh |                         |                                                              | daily<br>daily or | Ν                    | batch-user-alias                        |
| ALC50          | AlcPurgeAlloc.ksh                              | Admin                                            | Y        | N/A        | N/A        | N/A                     |                         |                                                              | weekly            | Ν                    | batch-user-alias                        |
|                | <b>~</b>                                       |                                                  |          |            |            |                         |                         |                                                              | daily or          |                      |                                         |
| ALC46          | AlcPurgeWksht.ksh                              | Admin                                            | Y        | N/A        | N/A        | N/A                     |                         |                                                              | weekly            | Ν                    | batch-user-alias                        |
| ALC47          | AlcDailyShrinkSessionTables.ksh                | Admin                                            | N<br>V   | N/A        | N/A        | AlcDailyCleanup.ksh     |                         |                                                              | daily             | N<br>Y               | batch-user-alias                        |
| ALC51          | AlcDashboardCleanUp.ksh                        | Admin                                            | Y        | N/A        | N/A        |                         |                         |                                                              | daily             | Y                    | batch-user-alias                        |
|                |                                                |                                                  |          |            |            |                         |                         |                                                              |                   |                      |                                         |

# Interface Diagrams for RMS and RPAS

Because RMS is the retailer's central merchandising transactional processing system, it is the principle source of the foundation data needed in some of the Oracle Retail suite of products. RMS provides foundation data to RPAS, and RPAS provides planning data to RMS.

This chapter presents flow diagrams for data processing from sources. The source system's program or output file is illustrated, along with the program or process that interfaces with the source. After initial interface processing of the source, the diagrams illustrate the flow of the data.

Before setting up a program schedule, familiarize yourself with the functional and technical constraints associated with each program. Refer to the *Oracle Retail Merchandising System Operations Guide* for more information about these interface programs.

### **RMS Pre/Post Extract Diagrams**

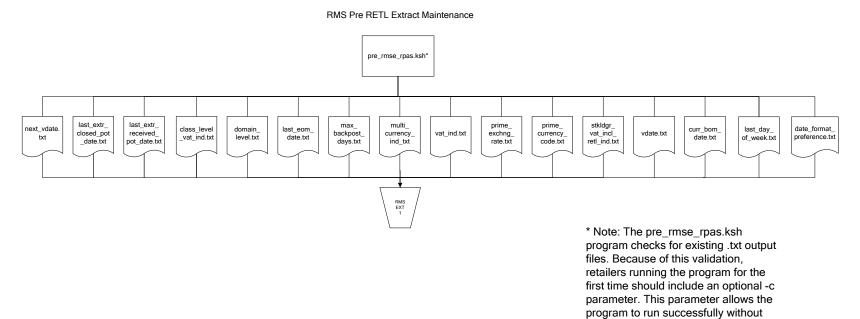

34

pre-existing .txt output files.

### **RMS Foundation Data Extract Diagrams**

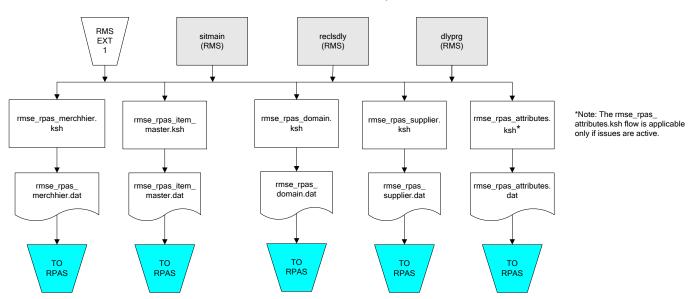

Merchandise Hierarchy for RPAS

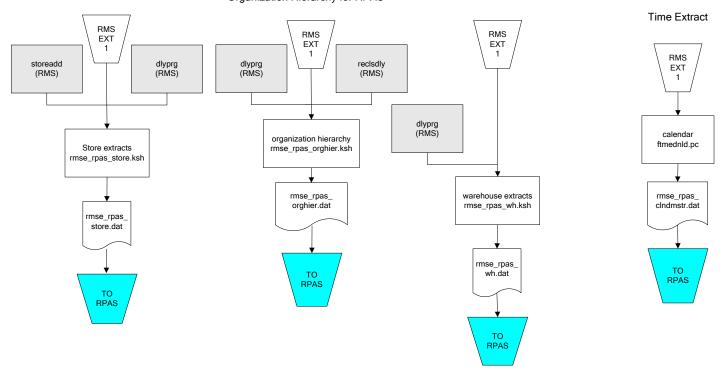

#### Organization Hierarchy for RPAS

### **RMS Fact Data Extract Diagrams**

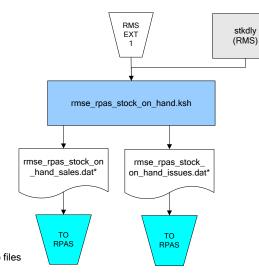

\* Note:

If issues are active, the following two files result from the rmse\_rpas\_stock\_on\_hand.ksh flow: rmse\_rpas\_stock\_on\_hand\_issues.dat rmse\_rpas\_stock\_on\_hand\_sales.dat

If issues are not active, the following file results from the rmse\_rpas\_stock\_on\_hand.ksh flow:

rmse\_rpas\_stock\_on\_hand\_sales.dat

#### Sales Extracts For RPAS

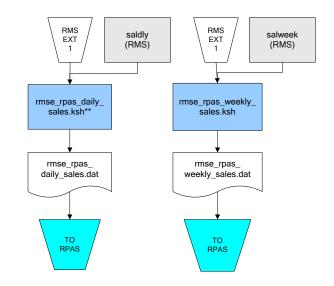

\*\* Note: Depending upon the configuration of rmse\_rpas\_daily\_sales.ksh, the data can be pulled from TRAN\_DATA\_HISTORY or TRAN\_DATA.

## **RPAS-RMS Fact Load Diagram**

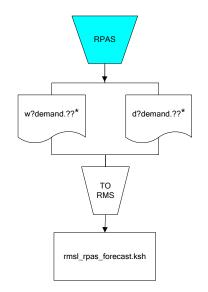

#### \*Note:

? can represent the following:
i (for issues)
s (for stores)

?? represents domain 01-99.

# Interface Diagrams for RMS and MFP

Because RMS is the retailer's central merchandising transactional processing system, it is the principle source of the foundation data needed in some of the Oracle Retail suite of products. RMS provides foundation data to RPAS, and RPAS provides planning data to RMS.

This chapter presents flow diagrams for data processing from sources. The source system's program or output file is illustrated, along with the program or process that interfaces with the source. After initial interface processing of the source, the diagrams illustrate the flow of the data.

Before setting up a program schedule, familiarize yourself with the functional and technical constraints associated with each program. Refer to the *Oracle Retail Merchandising System Operations Guide* for more information about these interface programs.

### **RMS Pre/Post Extract Diagrams**

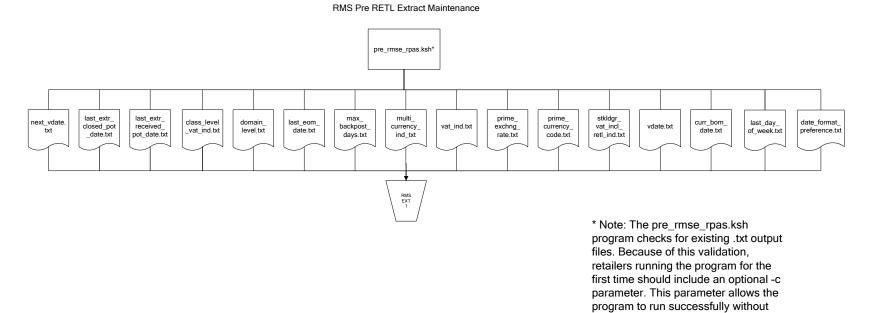

pre-existing .txt output files.

### **RMS Foundation Data Extract Diagrams**

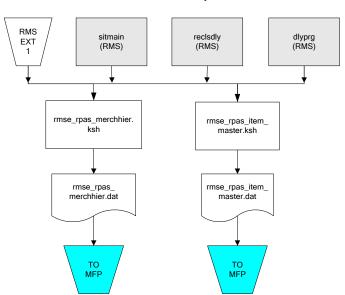

Merchandise Hierarchy for MFP

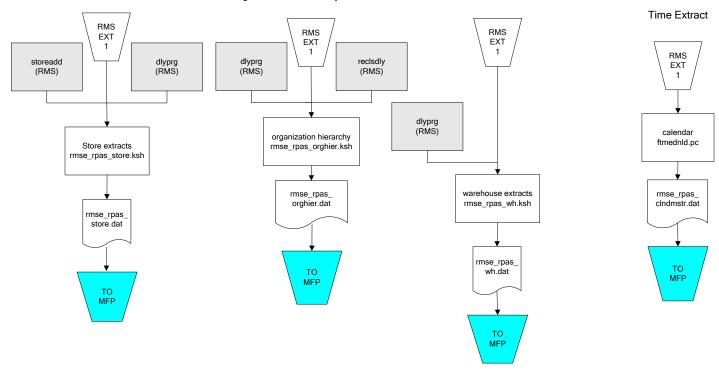

#### Organization Hierarchy for MFP

## RMS Fact Data Extract Diagrams

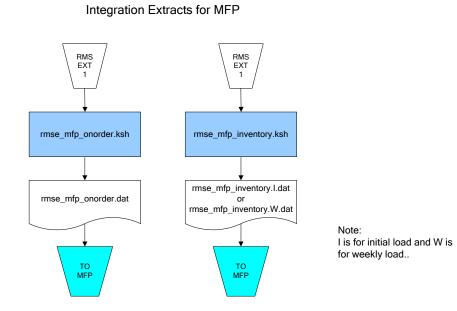

43

# Interface Diagrams for RMS and AIP

This chapter presents flow diagrams for RETL extract data processing from RMS to AIP. The RMS program or output file is illustrated, along with the program or process that interfaces with the source. The diagrams illustrate the flow of the data after initial interface processing of the source.

Before setting up a program schedule, familiarize yourself with the functional and technical constraints associated with each program. See the *Oracle Retail Merchandising System Operations Guide Volume 1—Batch Overviews and Designs* for more information about the modules shown in the following diagrams.

### **RMS Pre/Post Extract Diagrams**

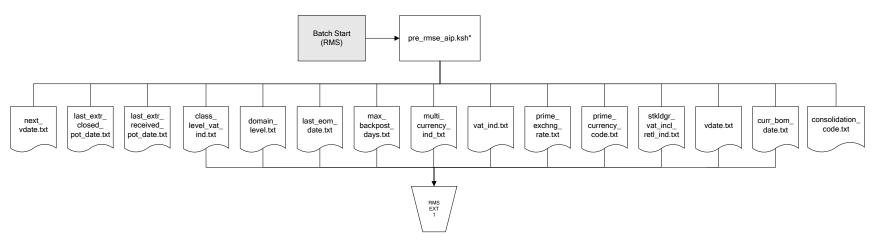

RMS Pre RETL Extract Maintenance

### **RMS Foundation Data Extract Diagrams**

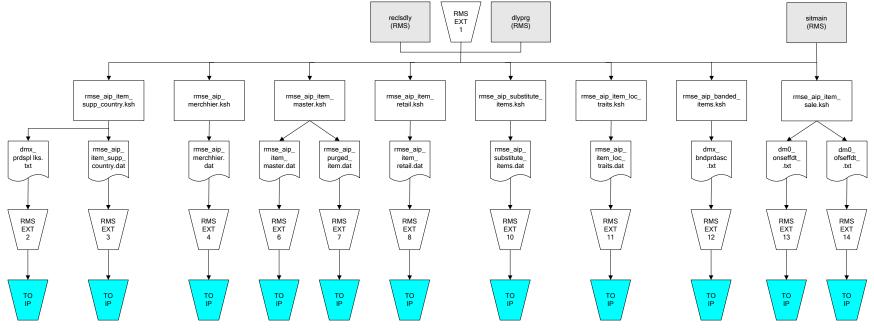

IP = Time-phased inventory planning tool

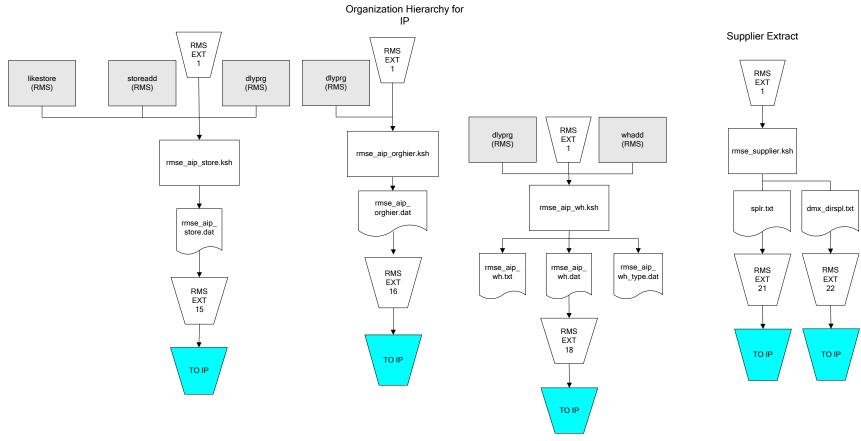

IP = Time-phased inventory planning tool

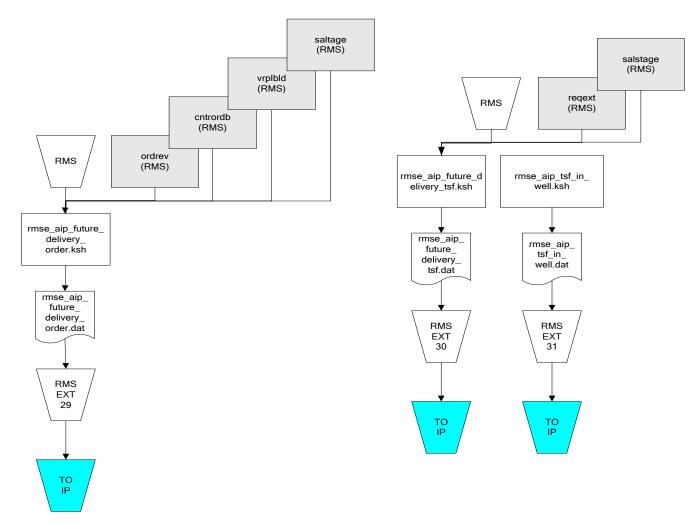

IP = Time-phased inventory planning tool

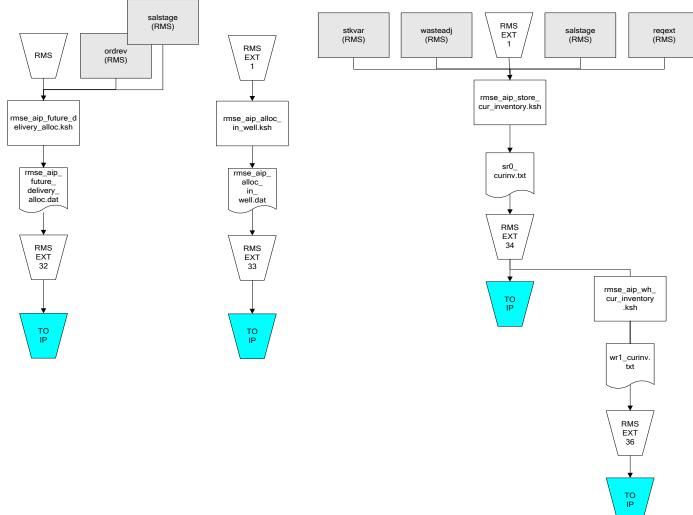

IP = Time-phased inventory planning tool

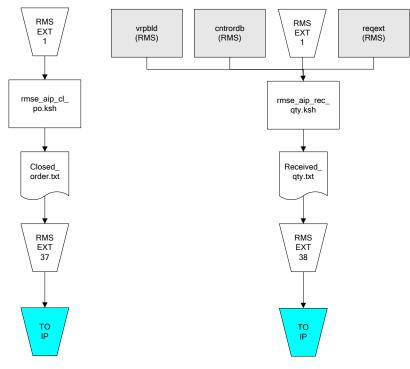

IP = Time-phased inventory planning tool

# Interface Diagrams for Allocation, AP and SPO

This chapter presents flow diagrams for RETL extract data processing from Assortment Planning (AP) and Size Profile Optimization (SPO) to Allocation. The Allocation program or output file is illustrated, along with the program or process that interfaces with the source. The diagrams illustrate the flow of the data after initial interface processing of the source.

Before setting up a program schedule, familiarize yourself with the functional and technical constraints associated with each program. See the *Oracle Retail Allocation Operations Guide* for more information about the modules shown in the following diagrams.

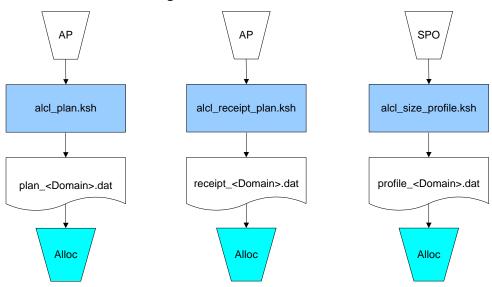

#### Integration Extracts for Allocation

**Note:** See Allocation version-specific documentation to determine which of these programs apply to your version of Allocation.